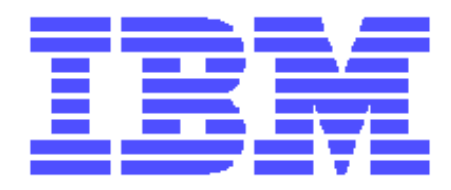

# IBM Business Process Manager 7.5 & WebSphere Process Server 6.X and 7.0 Public Knowledge Compendium

**Prepared by:** Brian M. Petrini IBM Software Services for WebSphere

**Version:** *1.3.1*

**Date:** *August 1, 2011*

# **Table of Contents**

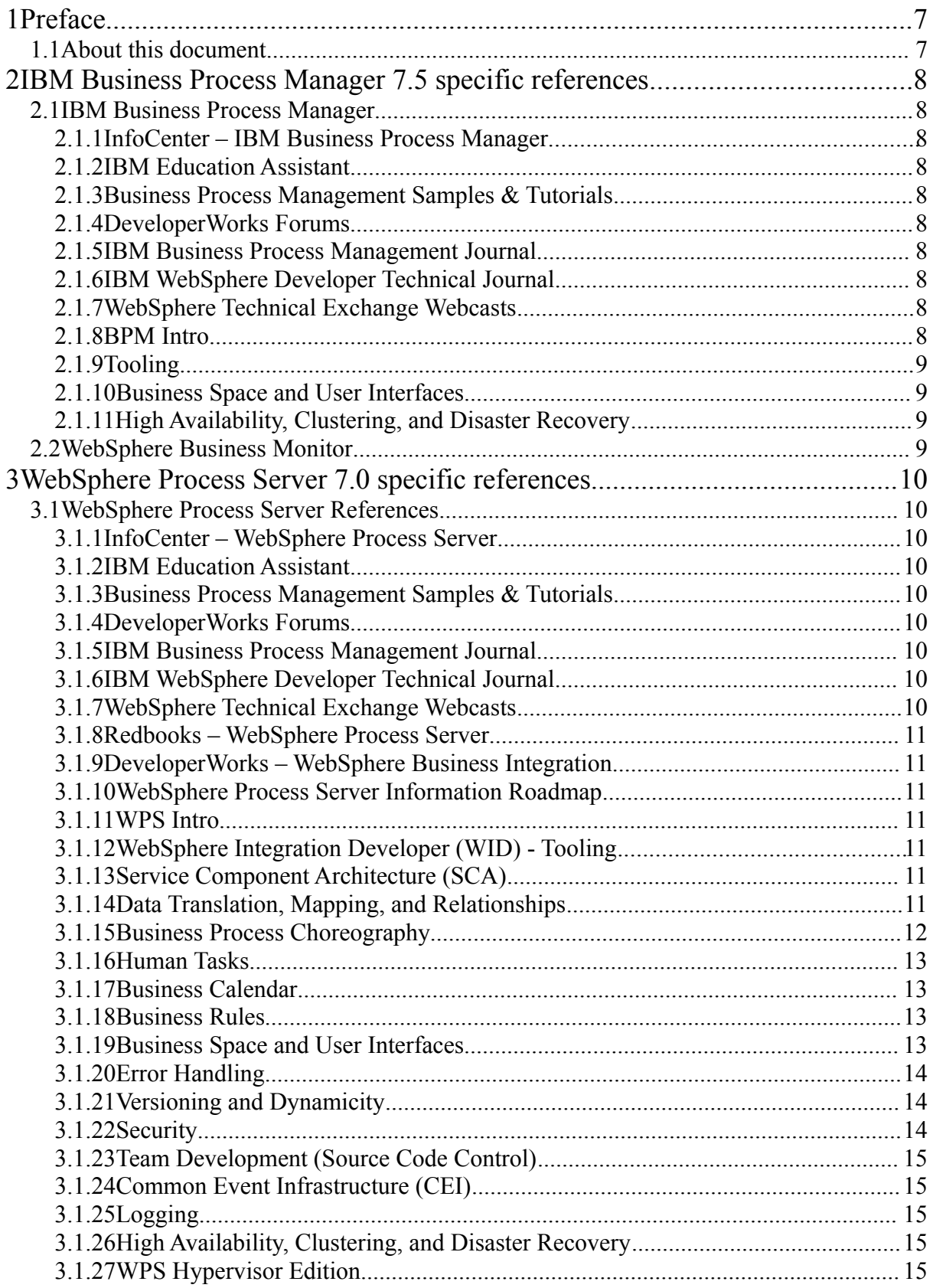

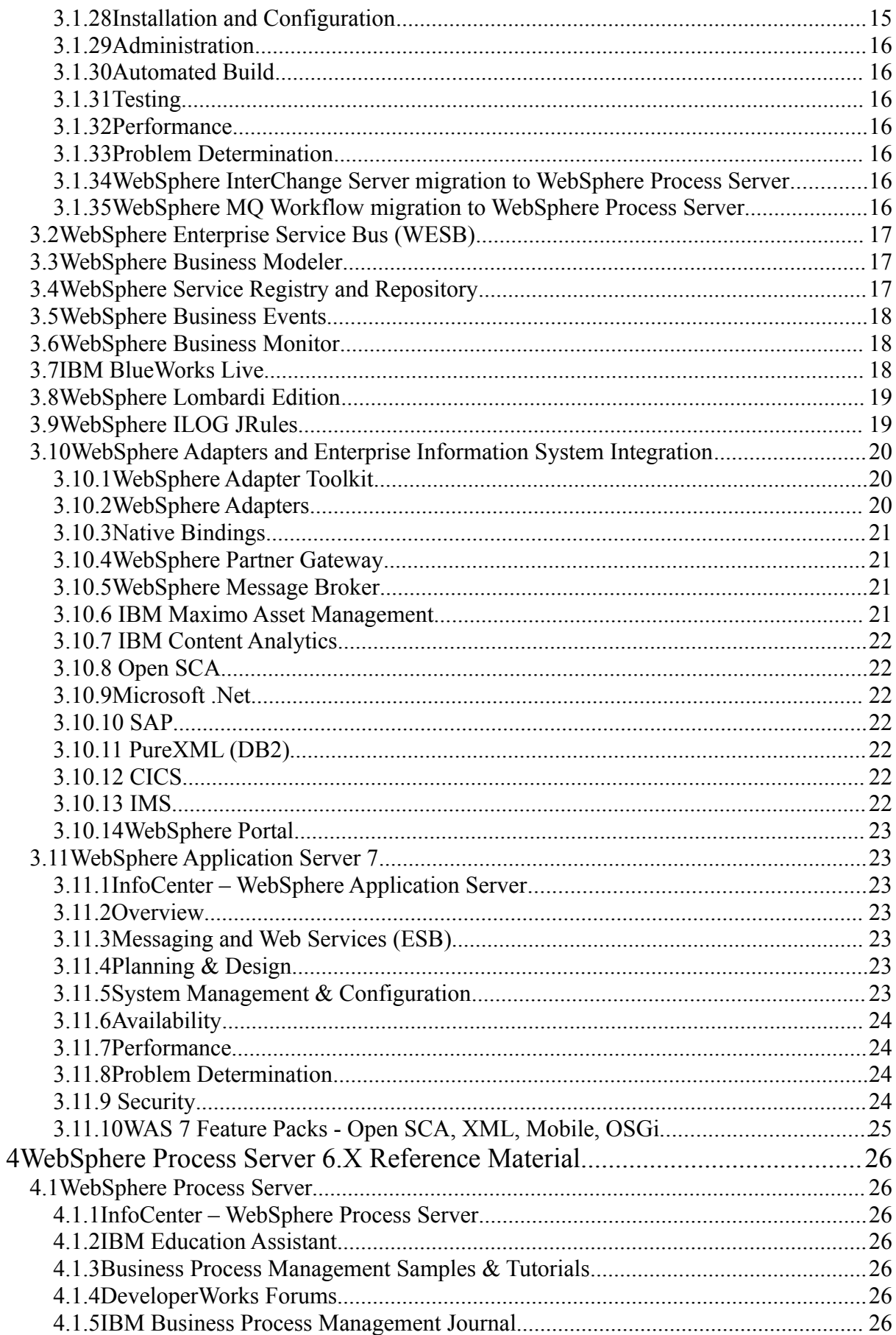

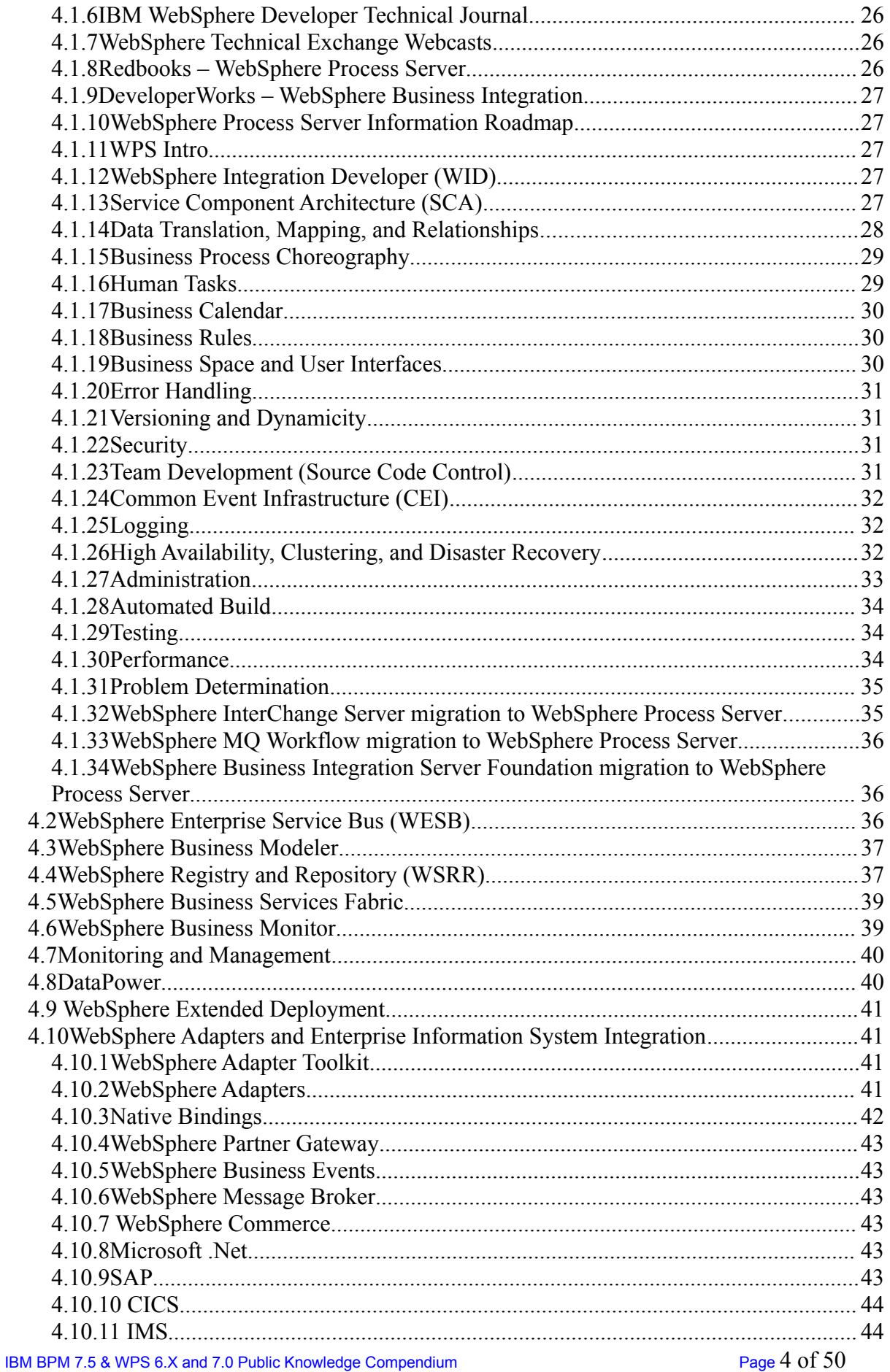

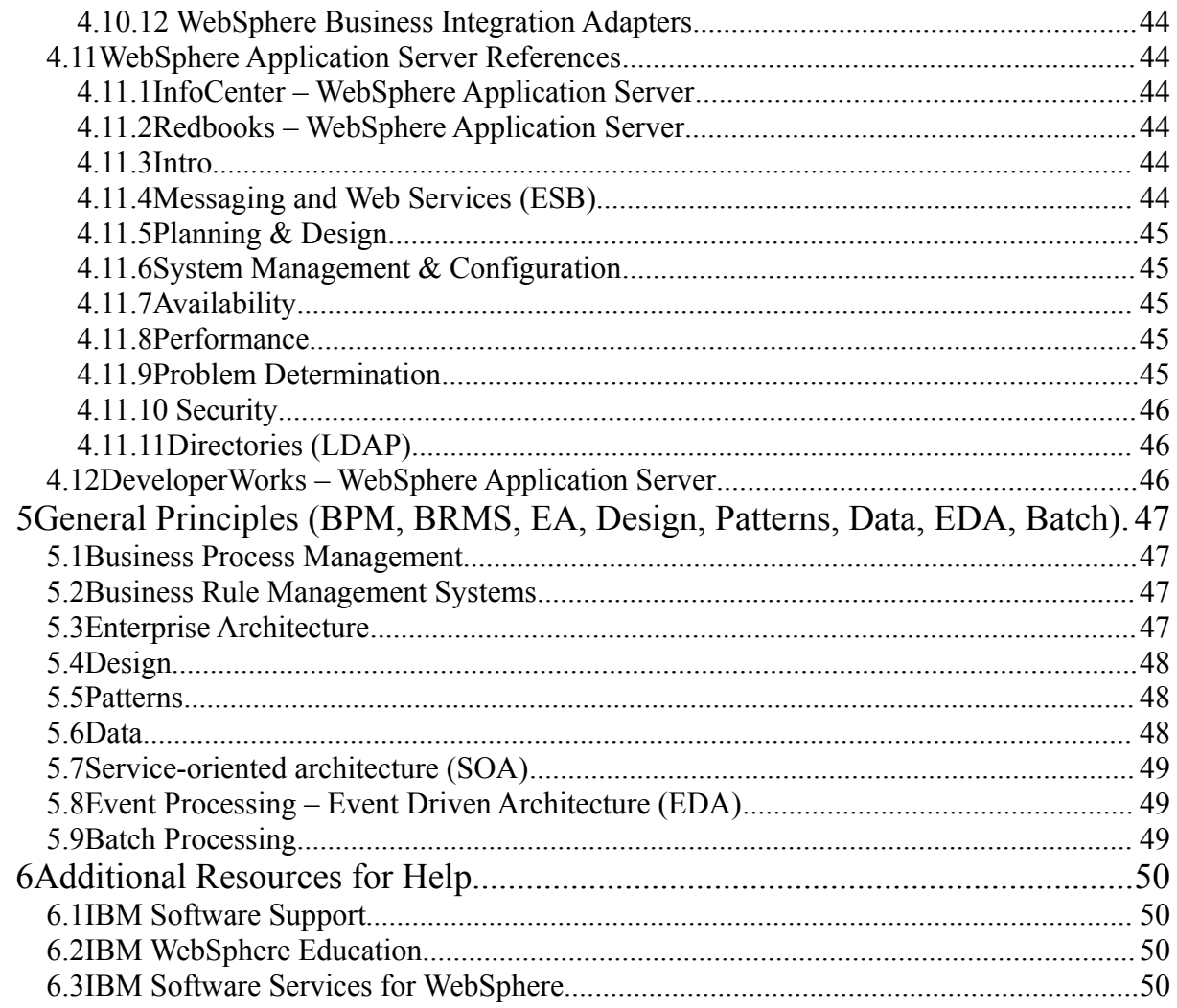

# Document History

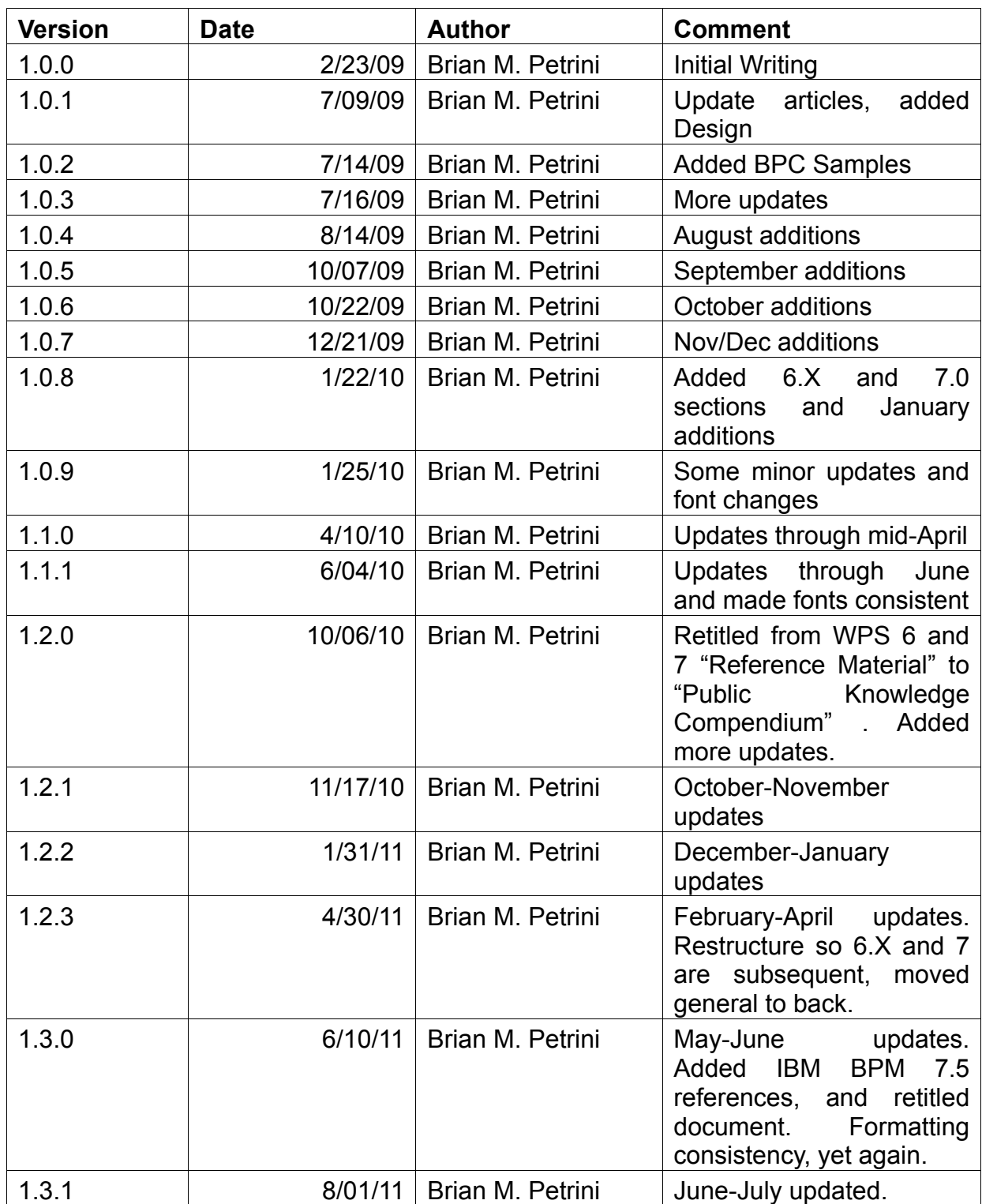

# **1 Preface**

# **1.1 About this document**

This document was created originally for the author so that he could keep track of all the various IBM developerWorks articles, IBM Redbooks, tutorials, samples, forums, and all material that is publicly available. It is categorized based on topics that are commonly asked about when designing, building and administering solutions on IBM WebSphere Process Server and IBM WebSphere Enterprise Service Bus, along with related products. On June 3, 2011 with the release of IBM Business Process Manager 7.5 software, the compendium was retitled and the order of the sections was changed to reverse chronological order (newest releases are first) with a greater emphasis on BPM.

Since WebSphere Application Server (WAS) is the base runtime for all of these products, there are the top WAS redbooks and articles for both WAS 7 and WAS 6.

Also included is a section for general concepts and the links contained therein are more (but not completely) product independent.

Lastly is a section for additional help, including IBM Software Services for WebSphere, who created this compendium.

This document contains references to only publicly available material and is intended to be shared with clients.

# **2 IBM Business Process Manager 7.5 specific references**

# **2.1 IBM Business Process Manager**

DeveloperWorks Zone: IBM Business Process Management <http://www.ibm.com/developerworks/websphere/zones/bpm/> DeveloperWorks Zone: WebSphere ILOG Business Rule Management Systems <http://www.ibm.com/developerworks/websphere/zones/brms/>

#### *2.1.1 InfoCenter – IBM Business Process Manager*

IBM Business Process Manager Information Center <http://publib.boulder.ibm.com/infocenter/dmndhelp/v7r5mx/index.jsp> IBM WebSphere ILOG JRules BRMS Version 7.1.1 Information Center <http://publib.boulder.ibm.com/infocenter/brjrules/v7r1/index.jsp>

#### *2.1.2 IBM Education Assistant*

WebSphere Business Process Management [http://publib.boulder.ibm.com/infocenter/ieduasst/v1r1m0/index.jsp](http://publib.boulder.ibm.com/infocenter/ieduasst/v1r1m0/index.jsp?topic=/com.ibm.iea.wpi_v6/plugin_coverpage.html)

#### *2.1.3 Business Process Management Samples & Tutorials*

Business Process Management Samples & Tutorials <http://publib.boulder.ibm.com/bpcsamp/v7r5/index.html>

#### *2.1.4 DeveloperWorks Forums*

IBM Business Process Manager <http://www.ibm.com/developerworks/forums/forum.jspa?forumID=2382> WebSphere ILOG Business Rule Management Systems <http://www.ibm.com/developerworks/forums/category.jspa?categoryID=256> WebSphere Integration Developer (IBM Integration Designer) <http://www.ibm.com/developerworks/forums/forum.jspa?forumID=821> WebSphere Enterprise Service Bus <http://www.ibm.com/developerworks/forums/forum.jspa?forumID=1672> Business Processes with BPEL4WS <http://www.ibm.com/developerworks/forums/forum.jspa?forumID=167> WebSphere Adapters <http://www.ibm.com/developerworks/forums/forum.jspa?forumID=2157>

#### *2.1.5 IBM Business Process Management Journal*

<http://www.ibm.com/developerworks/websphere/bpmjournal/>

#### *2.1.6 IBM WebSphere Developer Technical Journal*

<http://www.ibm.com/developerworks/websphere/techjournal/>

#### *2.1.7 WebSphere Technical Exchange Webcasts*

[http://www-01.ibm.com/software/websphere/support/supp\\_tech.html](http://www-01.ibm.com/software/websphere/support/supp_tech.html)

#### *2.1.8 BPM Intro*

Introducing IBM Business Process Manager V7.5 [http://www.ibm.com/developerworks/websphere/bpmjournal/1106\\_fasbinder/1106\\_fasbinder.html](http://www.ibm.com/developerworks/websphere/bpmjournal/1106_fasbinder/1106_fasbinder.html)

# *2.1.9 Tooling*

[Best practices when using IBM Integration Designer and IBM Process Designer together](http://www.ibm.com/developerworks/websphere/bpmjournal/1106_taylor/1106_taylor.html) http://www.ibm.com/developerworks/websphere/bpmjournal/1106\_taylor/1106\_taylor.html

#### *2.1.10 Business Space and User Interfaces*

Business spaces for human-centric BPM, Part 1: Introduction and concepts [http://www.ibm.com/developerworks/websphere/bpmjournal/1106\\_friess/1106\\_friess.html](http://www.ibm.com/developerworks/websphere/bpmjournal/1106_friess/1106_friess.html) Business spaces for human-centric BPM, Part 2: Interacting with BPD processes and Human **Services** 

[http://www.ibm.com/developerworks/websphere/bpmjournal/1106\\_friess2/1106\\_friess2.html](http://www.ibm.com/developerworks/websphere/bpmjournal/1106_friess2/1106_friess2.html) Business spaces for human-centric BPM, Part 3: Interacting with federated processes and human tasks

[http://www.ibm.com/developerworks/websphere/bpmjournal/1106\\_baader/1106\\_baader.html](http://www.ibm.com/developerworks/websphere/bpmjournal/1106_baader/1106_baader.html) Business spaces for human-centric BPM, Part 4: Using custom form renderer for human tasks [http://www.ibm.com/developerworks/websphere/bpmjournal/1106\\_schwarze/1106\\_schwarze.html](http://www.ibm.com/developerworks/websphere/bpmjournal/1106_schwarze/1106_schwarze.html)

#### *2.1.11 High Availability, Clustering, and Disaster Recovery*

IBM Business Process Manager V7.5 development topology recommendations http://www.ibm.com/developerworks/websphere/bpmjournal/1106\_pacholski/1106\_pacholski.html

# **2.2 WebSphere Business Monitor**

Business activity monitoring with IBM Business Monitor V7.5, Part 1: What's new in IBM Business Monitor V7.5

[http://www.ibm.com/developerworks/websphere/bpmjournal/1106\\_wayne/1106\\_wayne.html](http://www.ibm.com/developerworks/websphere/bpmjournal/1106_wayne/1106_wayne.html) Business activity monitoring with IBM Business Monitor V7.5, Part 2: A quick tour of the dashboards

[http://www.ibm.com/developerworks/websphere/bpmjournal/1106\\_alcorn/1106\\_alcorn.html](http://www.ibm.com/developerworks/websphere/bpmjournal/1106_alcorn/1106_alcorn.html) Business activity monitoring with IBM Business Monitor V7.5, Part 3: Monitoring IBM Business Process Manager

[http://www.ibm.com/developerworks/websphere/bpmjournal/1106\\_alcorn2/1106\\_alcorn2.html](http://www.ibm.com/developerworks/websphere/bpmjournal/1106_alcorn2/1106_alcorn2.html) Business activity monitoring with IBM Business Monitor V7.5, Part 4: Customizing the dashboard experience

[http://www.ibm.com/developerworks/websphere/bpmjournal/1106\\_alcorn3/1106\\_alcorn3.html](http://www.ibm.com/developerworks/websphere/bpmjournal/1106_alcorn3/1106_alcorn3.html) BPM Voices: When BPM meets Sterling Commerce

*Introducing new visibility dashboards for Sterling Commerce*

[http://www.ibm.com/developerworks/websphere/bpmjournal/1106\\_col\\_jamison/1106\\_jamison.html](http://www.ibm.com/developerworks/websphere/bpmjournal/1106_col_jamison/1106_jamison.html)

# **3 WebSphere Process Server 7.0 specific references**

# **3.1 WebSphere Process Server References**

DeveloperWorks Zone: WebSphere Process Server and WebSphere Integration Developer <http://www.ibm.com/developerworks/websphere/zones/businessintegration/wps/wps.html>

Application Development for IBM WebSphere Process Server 7 and Enterprise Service Bus 7

[https://www.packtpub.com/ibm-websphere-process-server-7-enterprise-service-bus-7-applications](https://www.packtpub.com/ibm-websphere-process-server-7-enterprise-service-bus-7-applications-development/book)[development/book](https://www.packtpub.com/ibm-websphere-process-server-7-enterprise-service-bus-7-applications-development/book)

#### *3.1.1 InfoCenter – WebSphere Process Server*

WebSphere Process Server and WebSphere Integration Developer V7.0 Information Center <http://publib.boulder.ibm.com/infocenter/dmndhelp/v7r0mx/index.jsp>

#### *3.1.2 IBM Education Assistant*

IBM WebSphere Business Process Management 7 [http://publib.boulder.ibm.com/infocenter/ieduasst/v1r1m0/index.jsp?](http://publib.boulder.ibm.com/infocenter/ieduasst/v1r1m0/index.jsp?topic=/com.ibm.iea.wbpm_v7/plugin_coverpage.html) [topic=/com.ibm.iea.wbpm\\_v7/plugin\\_coverpage.html](http://publib.boulder.ibm.com/infocenter/ieduasst/v1r1m0/index.jsp?topic=/com.ibm.iea.wbpm_v7/plugin_coverpage.html)

#### *3.1.3 Business Process Management Samples & Tutorials*

Business Process Management Samples & Tutorials <http://publib.boulder.ibm.com/bpcsamp/index.html>

#### *3.1.4 DeveloperWorks Forums*

WebSphere Process Server <http://www.ibm.com/developerworks/forums/forum.jspa?forumID=820> WebSphere Enterprise Service Bus <http://www.ibm.com/developerworks/forums/forum.jspa?forumID=1672> WebSphere Integration Developer <http://www.ibm.com/developerworks/forums/forum.jspa?forumID=821> Business Processes with BPEL4WS <http://www.ibm.com/developerworks/forums/forum.jspa?forumID=167> WebSphere Adapters <http://www.ibm.com/developerworks/forums/forum.jspa?forumID=2157> WebSphere Lombardi Edition <http://www.ibm.com/developerworks/forums/forum.jspa?forumID=2382> WebSphere Business Modeler and WebSphere Business Modeler Publishing Server <https://www.ibm.com/developerworks/forums/forum.jspa?forumID=1234> ILOG Jrules BRMS <http://www.ibm.com/developerworks/forums/category.jspa?categoryID=256>

#### *3.1.5 IBM Business Process Management Journal*

<http://www.ibm.com/developerworks/websphere/bpmjournal/>

#### *3.1.6 IBM WebSphere Developer Technical Journal*

<http://www.ibm.com/developerworks/websphere/techjournal/>

#### *3.1.7 WebSphere Technical Exchange Webcasts*

[http://www-01.ibm.com/software/websphere/support/supp\\_tech.html](http://www-01.ibm.com/software/websphere/support/supp_tech.html)

IBM BPM 7.5 & WPS 6.X and 7.0 Public Knowledge Compendium Page 10 of 50

# *3.1.8 Redbooks – WebSphere Process Server*

*C* Redbooks [T](http://www.redbooks.ibm.com/)echnical Overview of WebSphere Process Server and WebSphere Integration Developer

### *3.1.9 DeveloperWorks – WebSphere Business Integration*

<http://www-128.ibm.com/developerworks/websphere/zones/businessintegration/>

### *3.1.10 WebSphere Process Server Information Roadmap*

[http://www-](http://www-128.ibm.com/developerworks/websphere/zones/businessintegration/roadmaps/wps/index.html)[128.ibm.com/developerworks/websphere/zones/businessintegration/roadmaps/wps/index.html](http://www-128.ibm.com/developerworks/websphere/zones/businessintegration/roadmaps/wps/index.html)

# *3.1.11 WPS Intro*

What's new in WebSphere Process Server Version 7 [http://www.ibm.com/developerworks/websphere/library/techarticles/1002\\_fasbinder1/1002\\_fasbinder1](http://www.ibm.com/developerworks/websphere/library/techarticles/1002_fasbinder1/1002_fasbinder1.html) [.html](http://www.ibm.com/developerworks/websphere/library/techarticles/1002_fasbinder1/1002_fasbinder1.html)

Developing composite business applications with Websphere Dynamic Process Edition [http://www.ibm.com/developerworks/websphere/bpmjournal/1009\\_chang/1009\\_chang.html](http://www.ibm.com/developerworks/websphere/bpmjournal/1009_chang/1009_chang.html)

WebSphere Process Server Feature Pack 1 for V7.0 available <http://www-01.ibm.com/support/docview.wss?uid=swg21432844>

SOA in Practice: Case Study in BPEL and SCA

*Case Management Process Implementation in SOA*

http://www.ibm.com/developerworks/webservices/library/ws-soacasestudy/index.html

# *3.1.12 WebSphere Integration Developer (WID) - Tooling*

Featured documents for WebSphere Integration Developer <http://www-01.ibm.com/support/docview.wss?uid=swg27009453>

What's new in WebSphere Integration Developer Version 7

[http://www.ibm.com/developerworks/websphere/library/techarticles/1004\\_fasbinder/1004\\_fasbinder.ht](http://www.ibm.com/developerworks/websphere/library/techarticles/1004_fasbinder/1004_fasbinder.html) [ml](http://www.ibm.com/developerworks/websphere/library/techarticles/1004_fasbinder/1004_fasbinder.html)

Tips for working smarter and increasing productivity with WebSphere Integration Developer [http://www.ibm.com/developerworks/websphere/techjournal/1010\\_lau/1010\\_lau.html](http://www.ibm.com/developerworks/websphere/techjournal/1010_lau/1010_lau.html)

# *3.1.13 Service Component Architecture (SCA)*

[Using Quality of Service qualifiers in WebSphere Integration Developer V7, Part 1](http://www-128.ibm.com/developerworks/websphere/techjournal/0510_brent/0510_brent.html)  *Managing transactions and security in your business application* [http://www.ibm.com/developerworks/websphere/library/techarticles/1009\\_kumar/1009\\_kumar.html](http://www.ibm.com/developerworks/websphere/library/techarticles/1009_kumar/1009_kumar.html)

[Using the store-and-forward feature in WebSphere Process Server V7.0](http://www-128.ibm.com/developerworks/websphere/techjournal/0510_brent/0510_brent.html) [http://www.ibm.com/developerworks/websphere/tutorials/1006\\_madgula/index.html](http://www.ibm.com/developerworks/websphere/tutorials/1006_madgula/index.html)

# *3.1.14 Data Translation, Mapping, and Relationships*

[Static and dynamic relationships in WebSphere Process Server and WebSphere ESB V7](http://www.ibm.com/developerworks/websphere/library/techarticles/0604_lainwala/0604_lainwala.html) *Using the relationship service in WebSphere ESB without custom coding*

[http://www.ibm.com/developerworks/websphere/library/techarticles/1009\\_venn/1009\\_venn.html](http://www.ibm.com/developerworks/websphere/library/techarticles/1009_venn/1009_venn.html) Automatic synchronization of EIS data using the WebSphere Process Server relationship service

[http://www.ibm.com/developerworks/websphere/tutorials/1006\\_jain/index.html](http://www.ibm.com/developerworks/websphere/tutorials/1006_jain/index.html)

WebSphere Process Server relationship service: Efficiently manage static relationship instance data

[http://www.ibm.com/developerworks/websphere/library/techarticles/1010\\_nan/1010\\_nan.html](http://www.ibm.com/developerworks/websphere/library/techarticles/1010_nan/1010_nan.html)

XML mapping in WebSphere Integration Developer V7, Part 1: Using the Mapping Editor to develop maps

[http://www.ibm.com/developerworks/websphere/library/techarticles/1003\\_spriet1/1003\\_spriet1.html](http://www.ibm.com/developerworks/websphere/library/techarticles/1003_spriet1/1003_spriet1.html)

XML mapping in WebSphere Integration Developer V7, Part 2: Working with complex XML structures

[http://www.ibm.com/developerworks/websphere/library/techarticles/1003\\_spriet2/1003\\_spriet2.html](http://www.ibm.com/developerworks/websphere/library/techarticles/1003_spriet2/1003_spriet2.html) Processing an array using an XML map in WebSphere Integration Developer V7 *Dividing array elements into smaller arrays* [http://www.ibm.com/developerworks/websphere/library/techarticles/1105\\_gooderham/1105\\_gooderha](http://www.ibm.com/developerworks/websphere/library/techarticles/1105_gooderham/1105_gooderham.html) [m.html](http://www.ibm.com/developerworks/websphere/library/techarticles/1105_gooderham/1105_gooderham.html) Using attachments in SOA applications with WebSphere Integration Developer V7 [http://www.ibm.com/developerworks/websphere/library/techarticles/1003\\_bist/1003\\_bist.html](http://www.ibm.com/developerworks/websphere/library/techarticles/1003_bist/1003_bist.html) Using WS-I compliant referenced attachments in WebSphere ESB [http://www.ibm.com/developerworks/websphere/library/techarticles/1105\\_howes/1105\\_howes.html](http://www.ibm.com/developerworks/websphere/library/techarticles/1105_howes/1105_howes.html) Getting started with Media Extender for WebSphere Process Server, Part 2: New features: What's new in Media Extender version 7.0 <http://www.ibm.com/developerworks/webservices/library/ws-mediaextender/index.html> Using the Java Persistence API 2.0 services with WebSphere Process Server V7, Part 1: Generating the data model [http://www.ibm.com/developerworks/websphere/tutorials/1012\\_malcolm1/index.html](http://www.ibm.com/developerworks/websphere/tutorials/1012_malcolm1/index.html) Using the Java Persistence API 2.0 services with WebSphere Process Server V7, Part 2: Generating the JPA entities [http://www.ibm.com/developerworks/websphere/tutorials/1012\\_malcolm2/index.html](http://www.ibm.com/developerworks/websphere/tutorials/1012_malcolm2/index.html) Using the Java Persistence API 2.0 services with WebSphere Process Server V7, Part 3: Creating a stateless session EJB [http://www.ibm.com/developerworks/websphere/tutorials/1012\\_malcolm3/index.html](http://www.ibm.com/developerworks/websphere/tutorials/1012_malcolm3/index.html) Using the Java Persistence API 2.0 services with WebSphere Process Server V7, Part 4: Creating an SCA client [http://www.ibm.com/developerworks/websphere/tutorials/1012\\_malcolm4/index.html](http://www.ibm.com/developerworks/websphere/tutorials/1012_malcolm4/index.html) Using the Java Persistence API 2.0 services with WebSphere Process Server V7, Part 5: Creating a BPEL process [http://www.ibm.com/developerworks/websphere/tutorials/1012\\_malcolm5/index.html](http://www.ibm.com/developerworks/websphere/tutorials/1012_malcolm5/index.html) Using the Java Persistence API 2.0 services with WebSphere Process Server V7, Part 6: Generating the user interface [http://www.ibm.com/developerworks/websphere/tutorials/1012\\_malcolm6/index.html](http://www.ibm.com/developerworks/websphere/tutorials/1012_malcolm6/index.html) Decoupling business process and business data in WebSphere Process Server: A new twist to the MVC pattern [http://www.ibm.com/developerworks/websphere/library/techarticles/1106\\_jenny/1106\\_jenny.html](http://www.ibm.com/developerworks/websphere/library/techarticles/1106_jenny/1106_jenny.html)

# *3.1.15 Business Process Choreography*

Implementing advanced workflow patterns in WebSphere Integration Developer and WebSphere Process Server, Part 1: Basic control flow patterns and cancellation and force completion patterns

<http://www.ibm.com/developerworks/webservices/library/ws-impavdworkflowpart1/index.html> Implementing Advanced Workflow Patterns in WebSphere Integration Developer and WebSphere Process Server, Part 2: Multiple instance patterns and iteration patterns <http://www.ibm.com/developerworks/webservices/library/ws-impavdworkflowpart2/index.html> Implementing Advanced Workflow Patterns in WebSphere Integration Developer and WebSphere Process Server, Part 3: Advanced branching and synchronization patterns <http://www.ibm.com/developerworks/webservices/library/ws-impavdworkflowpart3/index.html> Implementing Advanced Workflow Patterns in WebSphere Integration Developer and WebSphere Process Server, Part 4: State-based, termination and trigger patterns <http://www.ibm.com/developerworks/webservices/library/ws-impavdworkflowpart4/index.html> Importing WS-BPEL 2.0 process definitions

*Using the WS-BPEL 2.0 standard with WebSphere Integration Developer* http://www.ibm.com/developerworks/websphere/library/techarticles/1101\_koenig/1101\_koenig.html Importing BPEL code from ARIS SOA Architect into WebSphere Integration Developer [http://www.ibm.com/developerworks/websphere/tutorials/1107\\_burgmann/](http://www.ibm.com/developerworks/websphere/tutorials/1107_burgmann/) Tips and tricks when using query tables in WebSphere Process Server V7 [http://www.ibm.com/developerworks/websphere/library/techarticles/1011\\_chang/1011\\_chang.html](http://www.ibm.com/developerworks/websphere/library/techarticles/1011_chang/1011_chang.html)

# *3.1.16 Human Tasks*

*C* Redbooks. [W](http://www.redbooks.ibm.com/)ebSphere Process Server Staff Resolution Using Virtual Groups <http://www.redbooks.ibm.com/Redbooks.nsf/RedbookAbstracts/redp4730.html?Open> Using advanced human task patterns in WebSphere Process Server V7 [http://www.ibm.com/developerworks/websphere/library/techarticles/1008\\_kaeckenmeister/1008\\_kaec](http://www.ibm.com/developerworks/websphere/library/techarticles/1008_kaeckenmeister/1008_kaeckenmeister.html) [kenmeister.html](http://www.ibm.com/developerworks/websphere/library/techarticles/1008_kaeckenmeister/1008_kaeckenmeister.html)

Concurrent human task assignment in WebSphere Process Server V7

*An improved method of claiming a human task in a concurrent scenario*

http://www.ibm.com/developerworks/websphere/library/techarticles/1006\_vanzyl/1006\_vanzyl.html

Building human tasks with the Virtual Member Manager and LDAP

*Using the Virtual Member Manager as the people directory provider for configuring people resolution in human tasks*

[http://www.ibm.com/developerworks/websphere/library/techarticles/1011\\_ahuja/1011\\_ahuja.html](http://www.ibm.com/developerworks/websphere/library/techarticles/1011_ahuja/1011_ahuja.html)

### *3.1.17 Business Calendar*

 $\leq$ see WPS 6.X $>$ 

### *3.1.18 Business Rules*

 $\leq$ see WPS 6.X $>$ 

### *3.1.19 Business Space and User Interfaces*

**Predbooks** [B](http://www.redbooks.ibm.com/)uilding IBM Business Process Management Solutions Using WebSphere V7 and Business Space

<http://www.redbooks.ibm.com/Redbooks.nsf/RedbookAbstracts/sg247861.html>

Using Business Space to manage business process applications

*Easily work on business processes using Business Space powered by WebSphere V7* [http://www.ibm.com/developerworks/websphere/tutorials/1003\\_madassery/index.html](http://www.ibm.com/developerworks/websphere/tutorials/1003_madassery/index.html)

Develop custom widgets for Business Space with Rational Application Developer or WebSphere Integration Developer

*A step-by-step guide to coding, testing and running your custom widgets*

[http://www.ibm.com/developerworks/websphere/library/techarticles/1004\\_wayne/1004\\_wayne.html](http://www.ibm.com/developerworks/websphere/library/techarticles/1004_wayne/1004_wayne.html) Developing custom widgets for Business Space using Dojo, Part 1: Generating Dojo markup

using a generic markup handler

[http://www.ibm.com/developerworks/websphere/library/techarticles/0912\\_khanna/0912\\_khanna.html](http://www.ibm.com/developerworks/websphere/library/techarticles/0912_khanna/0912_khanna.html) Developing custom widgets for Business Space using Dojo, Part 2: Creating a Dojo DataGrid component using a generic grid handler

[http://www.ibm.com/developerworks/websphere/library/techarticles/1001\\_khanna/1001\\_khanna.html](http://www.ibm.com/developerworks/websphere/library/techarticles/1001_khanna/1001_khanna.html) Developing custom widgets for Business Space using Dojo, Part 3: Using multiple templates in iWidget and inheriting from a base widget

[http://www.ibm.com/developerworks/websphere/library/techarticles/1007\\_khanna/1007\\_khanna.html](http://www.ibm.com/developerworks/websphere/library/techarticles/1007_khanna/1007_khanna.html) Developing custom widgets for Business Space using Dojo, Part 4: Making configurable REST calls from an iWidget using a generic REST handler

[http://www.ibm.com/developerworks/websphere/library/techarticles/1007\\_khanna2/1007\\_khanna2.ht](http://www.ibm.com/developerworks/websphere/library/techarticles/1007_khanna2/1007_khanna2.html) [ml](http://www.ibm.com/developerworks/websphere/library/techarticles/1007_khanna2/1007_khanna2.html)

Using the Java Persistence API to initialize HTML-Dojo forms for WebSphere Business Space

[http://www.ibm.com/developerworks/websphere/bpmjournal/1009\\_griffith/1009\\_griffith.html](http://www.ibm.com/developerworks/websphere/bpmjournal/1009_griffith/1009_griffith.html)

IBM Software Services for WebSphere

Creating a custom Business Process Choreographer Explorer view of WebSphere Process Server

*Rendering business data*

[http://www.ibm.com/developerworks/websphere/tutorials/1007\\_nasser/index.html](http://www.ibm.com/developerworks/websphere/tutorials/1007_nasser/index.html)

BPM integration with Webform, Part 1: Human tasks in business space using Lotus Webform Server

<http://www.ibm.com/developerworks/webservices/library/ws-webformpart1/index.html>

BPM integration with Webform, Part 2: Human Tasks in Business Space using Lotus Webform Server

<http://www.ibm.com/developerworks/webservices/library/ws-webformpart2/index.html>

BPM integration with Webform, Part 3: Human tasks in business space using Lotus Webform Server

<http://www.ibm.com/developerworks/webservices/library/ws-webformpart3/index.html>

Use Dojo TreeGrid to manage WebSphere Process Server workflow

*Create a Web 2.0-style UI for your data*

<http://www.ibm.com/developerworks/web/library/wa-webspheredojo/>

Comment lines: Going mobile with the Dojo Toolkit

http://www.ibm.com/developerworks/websphere/techiournal/1103\_col\_haverlock/1103\_col\_haverlock. [html](http://www.ibm.com/developerworks/websphere/techjournal/1103_col_haverlock/1103_col_haverlock.html)

Developing a custom tree iWidget for WebSphere Business Space that retrieves data from a REST service using Apache Wink

[http://www.ibm.com/developerworks/websphere/library/techarticles/1107\\_yadavalli/1107\\_yadavalli.htm](http://www.ibm.com/developerworks/websphere/library/techarticles/1107_yadavalli/1107_yadavalli.html) [l](http://www.ibm.com/developerworks/websphere/library/techarticles/1107_yadavalli/1107_yadavalli.html)

#### *3.1.20 Error Handling*

Managing failed flows using the Failed Event Manager API in WebSphere Process Server [http://www.ibm.com/developerworks/websphere/tutorials/1103\\_madgula/index.html](http://www.ibm.com/developerworks/websphere/tutorials/1103_madgula/index.html)

# *3.1.21 Versioning and Dynamicity*

**Predbooks** [V](http://www.redbooks.ibm.com/)ersion-to-Version Migration to IBM WebSphere Dynamic Process Edition V7 <http://www.redbooks.ibm.com/Redbooks.nsf/RedbookAbstracts/sg247876.html>

**[W](http://www.redbooks.ibm.com/)RECHOOKS** WebSphere Process Server Versioning: From Design to Production

http://www.redbooks.ibm.com/Redbooks.nsf/RedbookAbstracts/redp4724.html?Open

Migrating to WebSphere Process Server Version 7

*Migrating from WebSphere Process Server V6.2.0.x to V7.0.0.x* 

[http://www.ibm.com/developerworks/websphere/tutorials/1003\\_madgula/index.html](http://www.ibm.com/developerworks/websphere/tutorials/1003_madgula/index.html)

Migrating from WebSphere Process Server V6.0.2 to V7

[http://www.ibm.com/developerworks/websphere/tutorials/1102\\_madgula/index.html](http://www.ibm.com/developerworks/websphere/tutorials/1102_madgula/index.html)

Migrating process instances in WebSphere Process Server V7

http://www.ibm.com/developerworks/websphere/library/techarticles/1008\_xie/1008\_xie.html

#### *3.1.22 Security*

WebSphere Security Integration Patterns

<http://www-01.ibm.com/support/docview.wss?rs=180&context=SSEQTP&uid=swg27018200> Configuring WS-Security for JAX-RPC web services in WebSphere Process Server V7 *Calling secure web services remotely from different WebSphere cells [http://www.ibm.com/developerworks/websphere/tutorials/1101\\_nasser/index.html](http://www.ibm.com/developerworks/websphere/tutorials/1101_nasser/index.html)*

Webcast replay: End-to-End Security for WebSphere Business Monitor, Compass and Business Space

<https://www-304.ibm.com/support/docview.wss?uid=swg27020269>

Enabling web services security between modules in WebSphere Process Server V7.0 *Configuring web services security with SSL and authentication token using the Username token*

[http://www.ibm.com/developerworks/websphere/library/techarticles/1103\\_balakrishnan/1103\\_balakrish](http://www.ibm.com/developerworks/websphere/library/techarticles/1103_balakrishnan/1103_balakrishnan.html) [nan.html](http://www.ibm.com/developerworks/websphere/library/techarticles/1103_balakrishnan/1103_balakrishnan.html)

Troubleshooting WebSphere Process Server projects, Part 1: Integrating LDAP systems for authentication and authorization

*How to analyze and solve problems with staff assignments* http://www.ibm.com/developerworks/websphere/library/techarticles/1107\_volz/1107\_volz.html

### *3.1.23 Team Development (Source Code Control)*

 $\leq$ see WPS 6.X $>$ 

#### *3.1.24 Common Event Infrastructure (CEI)*

 $\leq$ see WPS 6.X $>$ 

#### *3.1.25 Logging*

Implementing tracing, logging, and error handling in mediation modules using WebSphere Integration Developer and WebSphere ESB V7, Part 1 *Strategies for designing error handling in mediation flows http://www.ibm.com/developerworks/websphere/library/techarticles/1011\_toth/1011\_toth.html*

#### *3.1.26 High Availability, Clustering, and Disaster Recovery*

*C* Rechooks. [W](http://www.redbooks.ibm.com/)ebSphere Business Process Management V7 Production Topologies <http://www.redbooks.ibm.com/Redbooks.nsf/RedbookAbstracts/sg247854.html>

*C* Rechooks<sub>®Z</sub>/OS: WebSphere Business Process Management V7 Production Topologies <http://www.redbooks.ibm.com/Redbooks.nsf/RedbookAbstracts/sg247831.html>

Failover Scenarios in a Highly Available WebSphere Business Process Management V7 Production Environment

<http://www-01.ibm.com/support/docview.wss?uid=swg27019017>

Using WebSphere Dynamic Process Edition 7.0.1 with DB2 High Availability and Disaster Recovery (DB2 HADR)

http://www-01.ibm.com/support/docview.wss?rs=180&context=SSEQTP&uid=swg27019711

# *3.1.27 WPS Hypervisor Edition*

Connect custom patterns to out-of-cloud databases

*Learn to hook your WebSphere Process Server Hypervisor Edition custom pattern to a database outside of the cloud*

<https://www.ibm.com/developerworks/cloud/library/cl-dbconnections/>

Configuring the WebSphere BPM Hypervisor Edition environment [http://www.ibm.com/developerworks/websphere/library/techarticles/1106\\_zhang/1106\\_zhang.html](http://www.ibm.com/developerworks/websphere/library/techarticles/1106_zhang/1106_zhang.html)

#### *3.1.28 Installation and Configuration*

*O* Redbooks [D](http://www.redbooks.ibm.com/)eploying WebSphere Business Process Management V7 in Secured Production Environments

http://www.redbooks.ibm.com/Redbooks.nsf/RedbookAbstracts/sg247885.html?Open

Installing and clustering WebSphere Process Server V7.0 in non-GUI mode, Part 1: Silent installation and setup

[http://www.ibm.com/developerworks/websphere/tutorials/1104\\_madassery/](http://www.ibm.com/developerworks/websphere/tutorials/1104_madassery/)

Installing and clustering WebSphere Process Server V7 in non-GUI mode, Part 2: Using the command line to create a cluster

http://www.ibm.com/developerworks/websphere/tutorials//1106\_madassery/

### *3.1.29 Administration*

WebSphere Process Server database configuration made easy *Using the database design tool* [http://www.ibm.com/developerworks/websphere/library/techarticles/1010\\_madgula/1010\\_madgula.ht](http://www.ibm.com/developerworks/websphere/library/techarticles/1010_madgula/1010_madgula.html) [ml](http://www.ibm.com/developerworks/websphere/library/techarticles/1010_madgula/1010_madgula.html)

Managing endpoints for WebSphere Process Server and WebSphere ESB Exports with WebSphere MQ and MQJMS Bindings <https://www-304.ibm.com/support/docview.wss?uid=swg21414915>

### *3.1.30 Automated Build*

Automate deployment of resources by using IBM Rational Application Framework for WebSphere: Part 1. The basics of how to manage resources in this framework [http://www.ibm.com/developerworks/rational/library/10/automatedeploymentapplicationframeworkweb](http://www.ibm.com/developerworks/rational/library/10/automatedeploymentapplicationframeworkwebsphere-part1/index.html) [sphere-part1/index.html](http://www.ibm.com/developerworks/rational/library/10/automatedeploymentapplicationframeworkwebsphere-part1/index.html)

Automate deployment of resources by using IBM Rational Application Framework for WebSphere: Part 2. A step-by-step guide to automating the deployment of a data source by using Rational Build Forge

[http://www.ibm.com/developerworks/rational/library/10/automatedeploymentapplicationframeworkweb](http://www.ibm.com/developerworks/rational/library/10/automatedeploymentapplicationframeworkwebsphere-part2/index.html) [sphere-part2/index.html](http://www.ibm.com/developerworks/rational/library/10/automatedeploymentapplicationframeworkwebsphere-part2/index.html)

### *3.1.31 Testing*

Testing web services with test case support in WebSphere Integration Developer [http://www.ibm.com/developerworks/webservices/library/ws-Test\\_WS\\_In\\_WID/index.html](http://www.ibm.com/developerworks/webservices/library/ws-Test_WS_In_WID/index.html) Test-driven development of business logic that uses WebSphere business objects

[http://www.ibm.com/developerworks/websphere/library/techarticles/1107\\_chung/1107\\_chung.html](http://www.ibm.com/developerworks/websphere/library/techarticles/1107_chung/1107_chung.html) The Support Authority: Why testing in production is a common and costly technical malpractice

http://www.ibm.com/developerworks/websphere/techjournal/1102\_supauth/1102\_supauth.html

# *3.1.32 Performance*

*C* Redbooks, [W](http://www.redbooks.ibm.com/)ebSphere Business Process Management and WebSphere Enterprise Service Bus V7 Performance Tuning

<http://www.redbooks.ibm.com/Redbooks.nsf/RedbookAbstracts/redp4664.html>

Caching web services to improve the performance of business solutions in WebSphere Process Server

<http://www.ibm.com/developerworks/webservices/library/ws-caching/index.html> Just-In-Time Throttler and Dispatcher for WebSphere ESB [http://www.ibm.com/developerworks/websphere/library/techarticles/1106\\_marie/1106\\_marie.html](http://www.ibm.com/developerworks/websphere/library/techarticles/1106_marie/1106_marie.html)

#### *3.1.33 Problem Determination*

 $\leq$ see WPS 6.X $>$ 

#### *3.1.34 WebSphere InterChange Server migration to WebSphere Process Server*

Migrating WebSphere InterChange Server artifacts to WebSphere Process Server V7.0, Part 1: Migrated BPEL improvements

[http://www.ibm.com/developerworks/websphere/library/techarticles/1003\\_zhang/1003\\_zhang.html](http://www.ibm.com/developerworks/websphere/library/techarticles/1003_zhang/1003_zhang.html)

#### *3.1.35 WebSphere MQ Workflow migration to WebSphere Process Server*

 $\leq$ see WPS 6 X $>$ 

# **3.2 WebSphere Enterprise Service Bus (WESB)**

DeveloperWorks Zone: WebSphere Enterprise Service Bus

<http://www.ibm.com/developerworks/websphere/zones/businessintegration/wesb.html> What's new in WebSphere Enterprise Service Bus V7

[http://www.ibm.com/developerworks/websphere/library/techarticles/1005\\_jackson/1005\\_jackson.html](http://www.ibm.com/developerworks/websphere/library/techarticles/1005_jackson/1005_jackson.html) Developing and deploying a proxy gateway using WebSphere ESB V7, WebSphere

Integration Developer V7, and Business Space powered by WebSphere

[http://www.ibm.com/developerworks/websphere/library/techarticles/1007\\_jackson/1007\\_jackson.html](http://www.ibm.com/developerworks/websphere/library/techarticles/1007_jackson/1007_jackson.html) Mediation policy for target services: Constructing a dynamic mediation for WebSphere ESB V7 based on which target service has been selected

[http://www.ibm.com/developerworks/websphere/library/techarticles/1001\\_hulse/1001\\_hulse.html](http://www.ibm.com/developerworks/websphere/library/techarticles/1001_hulse/1001_hulse.html)

WebSphere ESB endpoint selection based on the WebSphere Service Registry and Repository Governance Enablement Profile

[http://www.ibm.com/developerworks/websphere/library/techarticles/1008\\_hulse/1008\\_hulse.html](http://www.ibm.com/developerworks/websphere/library/techarticles/1008_hulse/1008_hulse.html) Implement dynamic endpoint lookup

*Learn how to use the endpoint lookup mediation primitive in IBM WebSphere Enterprise Service Bus (WESB) to retrieve a service stored in WebSphere Service Registry and Repository (WSRR) so it can be updated dynamically.*

<http://www.ibm.com/developerworks/downloads/soasandbox/dynamic.html>

WebSphere ESB Development Guide

<http://www-01.ibm.com/software/integration/wsesb/library/>

[http://www-05.ibm.com/e-business/linkweb/publications/servlet/pbi.wss?](http://www-05.ibm.com/e-business/linkweb/publications/servlet/pbi.wss?CTY=US&FNC=SRX&PBL=SC34-7206-01) [CTY=US&FNC=SRX&PBL=SC34-7206-01](http://www-05.ibm.com/e-business/linkweb/publications/servlet/pbi.wss?CTY=US&FNC=SRX&PBL=SC34-7206-01)

# **3.3 WebSphere Business Modeler**

Smart interactive process design for modeling and monitoring *Interactively design and test business processes and business measures* [http://www.ibm.com/developerworks/websphere/bpmjournal/1101\\_walden/1101\\_walden.html](http://www.ibm.com/developerworks/websphere/bpmjournal/1101_walden/1101_walden.html) Recommendations for iterative development in WebSphere Business Modeler [http://www.ibm.com/developerworks/websphere/bpmjournal/1101\\_lau/1101\\_lau.html](http://www.ibm.com/developerworks/websphere/bpmjournal/1101_lau/1101_lau.html)

# **3.4 WebSphere Service Registry and Repository**

Getting started with WebSphere Service Registry and Repository

[http://www.ibm.com/developerworks/websphere/library/techarticles/1012\\_stevens/1012\\_stevens.html](http://www.ibm.com/developerworks/websphere/library/techarticles/1012_stevens/1012_stevens.html) Service Registry with Advanced Search Capability, Part 1: Concepts, Process, and Components

*Learn why do you need advance search capability in a registry*

<http://www.ibm.com/developerworks/webservices/library/ws-SOAregadvsearch/index.html>

Service Registry with Advanced Search Capability: Part 2: Implementation *Learn how to implement four core components*

<http://www.ibm.com/developerworks/webservices/library/ws-SOAregadvsearchpart2/index.html> Service Registry with Advanced Search Capability, Part 3: Configurations and controller *Learn how to combine the four core components in a single or multiple applications*

<http://www.ibm.com/developerworks/webservices/library/ws-configuration/index.html>

Service Registry with Advanced Search Capability, Part 4: Handling multiple matches *Learn how to manage multiple service names matches in the service registry with advanced search capability*  <http://www.ibm.com/developerworks/webservices/library/ws-SOAregadvsearchpart4/index.html> WebSphere Service Registry and Repository topologies explained

[http://www.ibm.com/developerworks/websphere/library/techarticles/1105\\_debelin/1105\\_debelin.html](http://www.ibm.com/developerworks/websphere/library/techarticles/1105_debelin/1105_debelin.html)

**Redbooks** [S](http://www.redbooks.ibm.com/)trengthening Your ESB with WebSphere Service Registry and Repository <http://www.redbooks.ibm.com/Redbooks.nsf/RedbookAbstracts/redp4686.html?Open> Policy promotion with WebSphere Service Registry and Repository [http://www.ibm.com/developerworks/websphere/library/techarticles/1105\\_stevens/1105\\_stevens.html](http://www.ibm.com/developerworks/websphere/library/techarticles/1105_stevens/1105_stevens.html) Using policy analytics in WebSphere Service Registry and Repository [http://www.ibm.com/developerworks/websphere/library/techarticles/1105\\_jain/1105\\_jain1.html](http://www.ibm.com/developerworks/websphere/library/techarticles/1105_jain/1105_jain1.html) Integrating WebSphere Service Registry and Repository with Tivoli Application Dependency Discovery Manager

http://www.ibm.com/developerworks/wikis/display/tivoliaddm/Integrating+WebSphere+Service+Registr y+and+Repository+with+Tivoli+Application+Dependency+Discovery+Manager

# **3.5 WebSphere Business Events**

Enable location-aware event processing with WebSphere Business Events http://www.ibm.com/developerworks/websphere/bpmjournal/1101\_crocker/1101\_crocker.html Common patterns for synthetic events in WebSphere Business Events http://www.ibm.com/developerworks/websphere/bpmjournal/1101\_faulkner2/1101\_faulkner2.html Integrating WebSphere Message Broker with WebSphere Business Events [http://www.ibm.com/developerworks/websphere/library/techarticles/1102\\_fan/1102\\_fan.html](http://www.ibm.com/developerworks/websphere/library/techarticles/1102_fan/1102_fan.html) Configuring WebSphere Business Events to use WebSphere MQ as the messaging provider [http://www.ibm.com/developerworks/websphere/library/techarticles/1105\\_faulkner/1105\\_faulkner.html](http://www.ibm.com/developerworks/websphere/library/techarticles/1105_faulkner/1105_faulkner.html) Building a WebSphere Business Events Infrastructure, Part 1: Augmenting a Business Space in a WebSphere Business Events clustered infrastructure [http://www.ibm.com/developerworks/websphere/bpmjournal/1101\\_faulkner/1101\\_faulkner.html](http://www.ibm.com/developerworks/websphere/bpmjournal/1101_faulkner/1101_faulkner.html) Tivoli OMNIbus and WebSphere Business Events Integration [http://www.ibm.com/developerworks/wikis/display/tivolieventandnetworkmanagement/Tivoli+OMNIbus](http://www.ibm.com/developerworks/wikis/display/tivolieventandnetworkmanagement/Tivoli+OMNIbus+and+WebSphere+Business+Events+Integration)

[+and+WebSphere+Business+Events+Integration](http://www.ibm.com/developerworks/wikis/display/tivolieventandnetworkmanagement/Tivoli+OMNIbus+and+WebSphere+Business+Events+Integration) Exercise: Event processing in action

<http://www.ibm.com/developerworks/downloads/soasandbox/eventprocessing.html>

# **3.6 WebSphere Business Monitor**

Multi-module monitoring with the V7 WebSphere BPM suite, Part 1: Use two new plug-ins for WebSphere Business Modeler V7 to achieve end-to-end business process monitoring [http://www.ibm.com/developerworks/websphere/library/techarticles/1010\\_lakshmanan/1010\\_lakshma](http://www.ibm.com/developerworks/websphere/library/techarticles/1010_lakshmanan/1010_lakshmanan.htmlMulti-module) [nan.html](http://www.ibm.com/developerworks/websphere/library/techarticles/1010_lakshmanan/1010_lakshmanan.htmlMulti-module)

Multi-module monitoring with the V7 WebSphere BPM suite, Part 2: Use new plug-ins for WebSphere Integration Developer V7 to achieve end-to-end business process monitoring [http://www.ibm.com/developerworks/websphere/library/techarticles/1011\\_lakshmanan/1011\\_lakshman](http://www.ibm.com/developerworks/websphere/library/techarticles/1011_lakshmanan/1011_lakshmanan.html) [an.html](http://www.ibm.com/developerworks/websphere/library/techarticles/1011_lakshmanan/1011_lakshmanan.html)

BPM voices: Joachim Frank: Behind the scenes of WebSphere Business Monitor event processing

[http://www.ibm.com/developerworks/websphere/bpmjournal/0812\\_col\\_frank/0812\\_col\\_frank.html](http://www.ibm.com/developerworks/websphere/bpmjournal/0812_col_frank/0812_col_frank.html) Monitoring your business applications, Part 1: Products offering first-class integration with WebSphere Business Monitor

[http://www.ibm.com/developerworks/websphere/library/techarticles/1105\\_alcorn/1105\\_alcorn.html](http://www.ibm.com/developerworks/websphere/library/techarticles/1105_alcorn/1105_alcorn.html) Monitoring your business applications, Part 2: Products offering basic integration with WebSphere Business Monitor

[http://www.ibm.com/developerworks/websphere/library/techarticles/1105\\_alcorn2/1105\\_alcorn2.html](http://www.ibm.com/developerworks/websphere/library/techarticles/1105_alcorn2/1105_alcorn2.html)

# **3.7 IBM BlueWorks Live**

BPM Voices: IBM Blueworks Live = IBM BPM BlueWorks + IBM BPM Blueprint + More! [http://www.ibm.com/developerworks/websphere/bpmjournal/1101\\_col\\_jamison/1101\\_jamison.html](http://www.ibm.com/developerworks/websphere/bpmjournal/1101_col_jamison/1101_jamison.html) Exercise: Gain visibility and control of your processes

<http://www.ibm.com/developerworks/downloads/soasandbox/blueworks.html>

Automate manual processes with IBM BlueWorks Live

[http://www.ibm.com/developerworks/websphere/bpmjournal/1106\\_chang/1106\\_chang.html](http://www.ibm.com/developerworks/websphere/bpmjournal/1106_chang/1106_chang.html)

# **3.8 WebSphere Lombardi Edition**

Modeling your business processes with IBM WebSphere Lombardi Edition, Part 1: Overview and Architecture

[http://www.ibm.com/developerworks/websphere/library/techarticles/1101\\_wang/1101\\_wang.html](http://www.ibm.com/developerworks/websphere/library/techarticles/1101_wang/1101_wang.html) Modeling your business processes with IBM WebSphere Lombardi Edition, Part 2: Using BPD and the integration, human and rule services

[http://www.ibm.com/developerworks/websphere/library/techarticles/1106\\_liang/1106\\_liang.html](http://www.ibm.com/developerworks/websphere/library/techarticles/1106_liang/1106_liang.html)

WebSphere Lombardi Edition V7.1: Integrating with the JMS queue, Part 1: JMS integration with the queue hosted on a local Service Integration Bus

[http://www.ibm.com/developerworks/websphere/library/techarticles/1012\\_mamindla1/1012\\_mamindla](http://www.ibm.com/developerworks/websphere/library/techarticles/1012_mamindla1/1012_mamindla1.html) [1.html](http://www.ibm.com/developerworks/websphere/library/techarticles/1012_mamindla1/1012_mamindla1.html)

WebSphere Lombardi Edition V7.1: Integrating with the JMS queue, Part 2: JMS integration with the queue hosted on a remote Service Integration Bus

[http://www.ibm.com/developerworks/websphere/library/techarticles/1012\\_mamindla2/1012\\_mamindla](http://www.ibm.com/developerworks/websphere/library/techarticles/1012_mamindla2/1012_mamindla2.html) [2.html](http://www.ibm.com/developerworks/websphere/library/techarticles/1012_mamindla2/1012_mamindla2.html)

Configuring a data source in WebSphere Lombardi Edition V7.1 *SQL integration using a JDBC preconfigured data source definition*

[http://www.ibm.com/developerworks/websphere/tutorials/1010\\_iyengar/index.html](http://www.ibm.com/developerworks/websphere/tutorials/1010_iyengar/index.html)

BPM Voices: A snapshot of the new features in WebSphere Lombardi Edition V7.2 [http://www.ibm.com/developerworks/websphere/bpmjournal/1101\\_col\\_yang/1101\\_yang.html](http://www.ibm.com/developerworks/websphere/bpmjournal/1101_col_yang/1101_yang.html) Configuring global security in WebSphere Lombardi Edition V7.2 using Tivoli Directory Server V6.3

[http://www.ibm.com/developerworks/websphere/tutorials/1101\\_iyengar/index.html](http://www.ibm.com/developerworks/websphere/tutorials/1101_iyengar/index.html) Secure integration of an LDAP user registry with WebSphere Lombardi Edition [http://www.ibm.com/developerworks/websphere/bpmjournal/1106\\_yang/1106\\_yang.html](http://www.ibm.com/developerworks/websphere/bpmjournal/1106_yang/1106_yang.html)

Systems integration with WebSphere Lombardi Edition V7.2, Part 1: Architecture and solution overview

http://www.ibm.com/developerworks/websphere/library/techarticles/1107\_glen/1107\_glen.html

Common business process modeling situations in WebSphere Lombardi Edition V7.2, Part 1: Role-based and dynamic routing of activities

[http://www.ibm.com/developerworks/websphere/library/techarticles/1106\\_olivieri/1106\\_olivieri.html](http://www.ibm.com/developerworks/websphere/library/techarticles/1106_olivieri/1106_olivieri.html)

Common business process modeling situations in WebSphere Lombardi Edition V7.2, Part 2: Integrating a business process application with an external system using the REST API http://www.ibm.com/developerworks/websphere/library/techarticles/1107\_olivieri/1107\_olivieri.html WebSphere Lombardi exception handling and logging

[http://www.ibm.com/developerworks/websphere/library/techarticles/1105\\_ragava/1105\\_ragava.html](http://www.ibm.com/developerworks/websphere/library/techarticles/1105_ragava/1105_ragava.html) Comment lines: WebSphere Process Server and WebSphere Lombardi Edition provide different, flexible BPM options

[http://www.ibm.com/developerworks/websphere/techjournal/1012\\_col\\_fasbinder/1012\\_col\\_fasbinder.h](http://www.ibm.com/developerworks/websphere/techjournal/1012_col_fasbinder/1012_col_fasbinder.html) [tml](http://www.ibm.com/developerworks/websphere/techjournal/1012_col_fasbinder/1012_col_fasbinder.html)

Integrating WebSphere Process Server V7 and Lombardi Teamworks

[http://www.ibm.com/developerworks/websphere/library/techarticles/1006\\_fasbinder/1006\\_fasbinder.ht](http://www.ibm.com/developerworks/websphere/library/techarticles/1006_fasbinder/1006_fasbinder.html) [ml](http://www.ibm.com/developerworks/websphere/library/techarticles/1006_fasbinder/1006_fasbinder.html)

# **3.9 WebSphere ILOG JRules**

**[P](http://www.redbooks.ibm.com/)reditionly** Patterns: Integrating WebSphere ILOG JRules with IBM Software

<http://www.redbooks.ibm.com/Redbooks.nsf/RedbookAbstracts/sg247881.html?Open> Overview of ILOG JRules and WebSphere Process Server integration

[http://www.ibm.com/developerworks/websphere/library/techarticles/1002\\_duan/1002\\_duan.html](http://www.ibm.com/developerworks/websphere/library/techarticles/1002_duan/1002_duan.html)

Integrate ILOG JRules with WebSphere Process Server via asynchronous messaging *A step-by-step guide*

<http://www.ibm.com/developerworks/webservices/library/ws-ILOGJRulesWPS/index.html>

SupportPac: LA71: WebSphere ILOG JRules Integration for WebSphere Process Server http://www-01.ibm.com/support/docview.wss? rs=4085&q1=xa03&uid=swg24023444&loc=en\_US&cs=utf-8&lang=en&wv=1 Mapping rule-based decision services to rulesets *Choosing the best approach* [http://www.ibm.com/developerworks/websphere/library/techarticles/1003\\_berlandier/1003\\_berlandier.](http://www.ibm.com/developerworks/websphere/library/techarticles/1003_berlandier/1003_berlandier.html) [html](http://www.ibm.com/developerworks/websphere/library/techarticles/1003_berlandier/1003_berlandier.html) Customizing WebSphere ILOG JRules for rule authoring, Part 1: Exploring dynamic domains *Integration with Back-End Systems* [http://www.ibm.com/developerworks/websphere/library/techarticles/1009\\_tamer/1009\\_tamer.html](http://www.ibm.com/developerworks/websphere/library/techarticles/1009_tamer/1009_tamer.html) Implementing a continuous build system for WebSphere ILOG Business Rule Management **Systems** [http://www.ibm.com/developerworks/websphere/library/techarticles/1104\\_melki/1104\\_melki.html](http://www.ibm.com/developerworks/websphere/library/techarticles/1104_melki/1104_melki.html) Policies and Rules – Improving Business Agility: Part 1: Support for business agility <http://www.ibm.com/developerworks/webservices/library/ws-policyandrules/index.html> Policies and Rules – Improving Business Agility: Part 2: Demonstrating the value that can be derived from using Policy and Rules <http://www.ibm.com/developerworks/webservices/library/ws-policyandrulespart2/index.html?ca=drs->Creating intermediate facts in WebSphere ILOG JRules using synthetic objects [http://www.ibm.com/developerworks/websphere/techjournal/1011\\_rao/1011\\_rao.html](http://www.ibm.com/developerworks/websphere/techjournal/1011_rao/1011_rao.html) IBM technology in the financial markets front office, Part 2: Invoke conditional business rules based on analyzing data streams <http://www.ibm.com/developerworks/data/library/techarticle/dm-1008integrationblueprint2/index.html> BPM Voices: Using business rules to mine business rules test scenarios [http://www.ibm.com/developerworks/websphere/bpmjournal/1106\\_col\\_berlandier/1106\\_berlandier.html](http://www.ibm.com/developerworks/websphere/bpmjournal/1106_col_berlandier/1106_berlandier.html) Develop decision services, Part 1: A smarter city case study <http://www.ibm.com/developerworks/industry/library/ind-smartercity1/index.html> Develop decision services, Part 2: Rules development process <http://www.ibm.com/developerworks/industry/library/ind-smartercity2/index.html> **3.10WebSphere Adapters and Enterprise Information System Integration**

# *3.10.1 WebSphere Adapter Toolkit*

*C* RedbookS<sub>®</sub> [W](http://www.redbooks.ibm.com/)ebSphere Adapter Toolkit <http://www.redbooks.ibm.com/redpieces/abstracts/sg246387.html>

#### *3.10.2 WebSphere Adapters*

Featured documents for WebSphere Adapters

<http://www-01.ibm.com/support/docview.wss?uid=swg27010661>

Developing RESTful services using RESTFacade for WebSphere Adapters [http://www.ibm.com/developerworks/websphere/library/techarticles/1008\\_diwakar/1008\\_diwakar.html](http://www.ibm.com/developerworks/websphere/library/techarticles/1008_diwakar/1008_diwakar.html) Integrating Oracle E-Business Suite through the Oracle Open Interface and Concurrent Program using WebSphere Adapters

[http://www.ibm.com/developerworks/websphere/library/techarticles/1001\\_chang/1001\\_chang.html](http://www.ibm.com/developerworks/websphere/library/techarticles/1001_chang/1001_chang.html) Setting up a global transaction in an SCA mediation module using WebSphere Adapters [http://www.ibm.com/developerworks/websphere/library/techarticles/1105\\_li/1105\\_li.html](http://www.ibm.com/developerworks/websphere/library/techarticles/1105_li/1105_li.html) Performance tuning the WebSphere JDBC Adapter inbound service http://www.ibm.com/developerworks/websphere/library/techarticles/1106\_lu/1106\_lu.html

### *3.10.3 Native Bindings*

Developing JAX-WS web service integration solutions using WebSphere Integration Developer V7

[http://www.ibm.com/developerworks/websphere/library/techarticles/1007\\_perepa/1007\\_perepa.html](http://www.ibm.com/developerworks/websphere/library/techarticles/1007_perepa/1007_perepa.html) Ensuring transactional integrity using Web Services Atomic Transaction support in WebSphere ESB and WebSphere Application Server

[http://www.ibm.com/developerworks/websphere/library/techarticles/1012\\_screen/1012\\_screen.html](http://www.ibm.com/developerworks/websphere/library/techarticles/1012_screen/1012_screen.html) Implementing web services transactions in WebSphere Process Server V7

*Learn how to implement a Web Services Atomic Transaction scenario with a business process and external web service* 

*[http://www.ibm.com/developerworks/websphere/tutorials/1011\\_madassery/index.html](http://www.ibm.com/developerworks/websphere/tutorials/1011_madassery/index.html)*

Invoking cross-cell EJBs using WebSphere Integration Developer V7 or WebSphere Enterprise Service Bus V7

[http://www.ibm.com/developerworks/websphere/library/techarticles/1102\\_krier/1102\\_krier.html](http://www.ibm.com/developerworks/websphere/library/techarticles/1102_krier/1102_krier.html) Message binding enhancements in WebSphere Process Server V7.0, Part 1: Developing integration components that interact with WebSphere MQ and other messaging providers [http://www.ibm.com/developerworks/websphere/library/techarticles/1104\\_madgula/1104\\_madgula.htm](http://www.ibm.com/developerworks/websphere/library/techarticles/1104_madgula/1104_madgula.html) [l](http://www.ibm.com/developerworks/websphere/library/techarticles/1104_madgula/1104_madgula.html)

#### *3.10.4 WebSphere Partner Gateway*

 $\leq$ see WPS 6.X $>$ 

#### *3.10.5 WebSphere Message Broker*

Using SCA nodes in WebSphere Message Broker V7

[http://www.ibm.com/developerworks/websphere/library/techarticles/0912\\_nagchowdhury/0912\\_nagch](http://www.ibm.com/developerworks/websphere/library/techarticles/0912_nagchowdhury/0912_nagchowdhury.html) [owdhury.html](http://www.ibm.com/developerworks/websphere/library/techarticles/0912_nagchowdhury/0912_nagchowdhury.html)

WebSphere Message Broker interoperability with WebSphere Process Server [http://publib.boulder.ibm.com/infocenter/wmbhelp/v7r0m0/index.jsp?](http://publib.boulder.ibm.com/infocenter/wmbhelp/v7r0m0/index.jsp?topic=/com.ibm.etools.mft.doc/ac25740_.htm) [topic=/com.ibm.etools.mft.doc/ac25740\\_.htm](http://publib.boulder.ibm.com/infocenter/wmbhelp/v7r0m0/index.jsp?topic=/com.ibm.etools.mft.doc/ac25740_.htm)

Introduction to pattern authoring in WebSphere Message Broker V7

[http://www.ibm.com/developerworks/websphere/library/techarticles/1010\\_stewart/1010\\_stewart.html](http://www.ibm.com/developerworks/websphere/library/techarticles/1010_stewart/1010_stewart.html) Using XML beans for message translation in WebSphere Message Broker

[http://www.ibm.com/developerworks/websphere/library/techarticles/1101\\_dunna/1101\\_dunna.html](http://www.ibm.com/developerworks/websphere/library/techarticles/1101_dunna/1101_dunna.html) Integrating with TCP/IP using WebSphere Message Broker

[http://www.ibm.com/developerworks/websphere/library/techarticles/1105\\_ghosh/1105\\_ghosh.html](http://www.ibm.com/developerworks/websphere/library/techarticles/1105_ghosh/1105_ghosh.html)

Securing Web services with Kerberos when using WebSphere Message Broker V7.0.01 with Microsoft .NET

http://www.ibm.com/developerworks/websphere/library/techarticles/1103\_haxby/1103\_haxby.html Accessing DB2 from WebSphere Message Broker using stored procedures

[http://www.ibm.com/developerworks/websphere/library/techarticles/1107\\_kumar/1107\\_kumar.html](http://www.ibm.com/developerworks/websphere/library/techarticles/1107_kumar/1107_kumar.html) Routing mechanisms in WebSphere Message Broker V7

[http://www.ibm.com/developerworks/websphere/library/techarticles/1107\\_rajan/1107\\_rajan.html](http://www.ibm.com/developerworks/websphere/library/techarticles/1107_rajan/1107_rajan.html) Customizing WebSphere MQ V7 for small and medium businesses

[http://www.ibm.com/developerworks/websphere/library/techarticles/1106\\_arora/1106\\_arora.html](http://www.ibm.com/developerworks/websphere/library/techarticles/1106_arora/1106_arora.html) WebSphere MQ Support Pacs

<http://www-01.ibm.com/support/docview.wss?rs=171&uid=swg27007197>

#### *3.10.6 IBM Maximo Asset Management*

Integrating your enterprise applications with IBM Maximo Asset Management V7.1 *Integrating your applications using Web services*

[http://www.ibm.com/developerworks/websphere/library/techarticles/1001\\_mariadoss/1001\\_mariadoss.](http://www.ibm.com/developerworks/websphere/library/techarticles/1001_mariadoss/1001_mariadoss.html) [html](http://www.ibm.com/developerworks/websphere/library/techarticles/1001_mariadoss/1001_mariadoss.html)

# *3.10.7 IBM Content Analytics*

Implement a custom export plug-in for IBM Content Analytics to emit WebSphere Service Integration Bus events

http://www.ibm.com/developerworks/data/library/techarticle/dm-1104customexportplugin/index.html

#### *3.10.8 Open SCA*

Integrating WebSphere Process Server and SCA Feature Pack, Part 1: Interoperability across SCA bindings

[http://www.ibm.com/developerworks/websphere/library/techarticles/1005\\_fong/1005\\_fong.html](http://www.ibm.com/developerworks/websphere/library/techarticles/1005_fong/1005_fong.html)

Integrating WebSphere Process Server and SCA Feature Pack, Part 2: Interoperability across SCA JMS bindings

[http://www.ibm.com/developerworks/websphere/library/techarticles/1007\\_fong/1007\\_fong.html](http://www.ibm.com/developerworks/websphere/library/techarticles/1007_fong/1007_fong.html) Integrating WebSphere Process Server and SCA Feature Pack, Part 3: Interoperability across SCA web services bindings

[http://www.ibm.com/developerworks/websphere/library/techarticles/1007\\_fong/1007\\_fong.html](http://www.ibm.com/developerworks/websphere/library/techarticles/1007_fong/1007_fong.html)

#### *3.10.9 Microsoft .Net*

Microsoft .NET WCF interoperability with a WebSphere ESB service gateway using WS-Atomic transactions

[http://www.ibm.com/developerworks/websphere/library/techarticles/1012\\_howes/1012\\_howes.html](http://www.ibm.com/developerworks/websphere/library/techarticles/1012_howes/1012_howes.html)

#### *3.10.10 SAP*

Building a RESTful integration for SAP using WebSphere Adapter and WebSphere Process Server, Part 1: Outbound

[http://www.ibm.com/developerworks/websphere/library/techarticles/1004\\_yu/1004\\_yu.html](http://www.ibm.com/developerworks/websphere/library/techarticles/1004_yu/1004_yu.html) Iterative discovery in WebSphere Adapter for SAP V7

[http://www.ibm.com/developerworks/websphere/library/techarticles/1003\\_diwakar/1003\\_diwakar.html](http://www.ibm.com/developerworks/websphere/library/techarticles/1003_diwakar/1003_diwakar.html)

#### *3.10.11 PureXML (DB2)*

Using pureXML in SCA component development with WebSphere Integration Developer V7 [http://www.ibm.com/developerworks/websphere/library/techarticles/1007\\_xue/1007\\_xue.html](http://www.ibm.com/developerworks/websphere/library/techarticles/1007_xue/1007_xue.html)

Programming XML across the multiple tiers: Use XML in the middle tier for performance, fidelity, and development ease

*Develop an all-XML solution using JDBC 4.0, SQLXML, and the WebSphere Server XML Feature Pack* <http://www.ibm.com/developerworks/library/x-xmlfeat1/index.html>

Programming XML across the multiple tiers, Part 2: Write efficient Java EE applications that exploit an XML database server

*Optimize an all-XML solution with JDBC 4.0, SQLXML, the WebSphere XML Feature Pack, and DB2 pureXML* <http://www.ibm.com/developerworks/library/x-xmlfeat2/index.html>

Managing pureQuery-enabled applications efficiently, Part 3: Automate client optimization with WebSphere applications

*pureQuery client optimization with SQL management repository* http://www.ibm.com/developerworks/data/tutorials/dm-1105purequeryapps3/index.html

#### *3.10.12 CICS*

Using COBOL copybooks in WebSphere Integration Developer V7 [http://www.ibm.com/developerworks/websphere/library/techarticles/1102\\_fasbinder/1102\\_fasbinder.ht](http://www.ibm.com/developerworks/websphere/library/techarticles/1102_fasbinder/1102_fasbinder.html) [ml](http://www.ibm.com/developerworks/websphere/library/techarticles/1102_fasbinder/1102_fasbinder.html)

#### *3.10.13 IMS*

 $\leq$ see WPS 6.X $>$ 

# *3.10.1[4WebSphere Portal](http://publib.boulder.ibm.com/infocenter/dzichelp/v2r2/index.jsp?topic=/com.ibm.etools.ims.tmra.doc/topics/tmresoverview.htm)*

[Integrating IBM WebSphere Portal V7 with IBM WebSphere Process Server V7 using the](http://publib.boulder.ibm.com/infocenter/dzichelp/v2r2/index.jsp?topic=/com.ibm.etools.ims.tmra.doc/topics/tmresoverview.htm) [WebSphere Process Server client](http://publib.boulder.ibm.com/infocenter/dzichelp/v2r2/index.jsp?topic=/com.ibm.etools.ims.tmra.doc/topics/tmresoverview.htm)  <http://www.ibm.com/developerworks/websphere/zones/portal/proddoc/dw-w-integratewps/index.html>

# **3.11 WebSphere Application Server 7**

### *3.11.1 InfoCenter – WebSphere Application Server*

WebSphere Application Server V7 Information Center <http://publib.boulder.ibm.com/infocenter/wasinfo/v7r0/index.jsp>

### *3.11.2 Overview*

*C* Redbooks, WebSphere Application Server V7.0: Technical Overview <http://www.redbooks.ibm.com/abstracts/REDP4482.html>

### *3.11.3 Messaging and Web Services (ESB)*

**Redbooks** IBM WebSphere Application Server V7.0 Web Services Guide <http://www.redbooks.ibm.com/abstracts/sg247758.html> Message Sequencing when Using the WebSphere Application Server Default Messaging Provider <http://www.redbooks.ibm.com/Redbooks.nsf/RedbookAbstracts/tips0773.html>

The overriddenEndpointURI Property for JAX-RPC and JAX-WS Clients *Override the endpoint URL when JAX-RPC and JAX-WS clients send requests* http://www.ibm.com/developerworks/websphere/library/techarticles/1105\_raschke/1105\_raschke.html

# *3.11.4 Planning & Design*

*O* Redbooks, WebSphere Application Server V7: Concepts, Planning and Design <http://www.redbooks.ibm.com/abstracts/sg247708.html>

Best Practices for Large WebSphere Topologies

*A Periodic Report from the WebSphere Large Topology Task Force*

http://www.ibm.com/developerworks/websphere/library/techarticles/0710\_largetopologies/0710\_larget opologies.html

#### *3.11.5 System Management & Configuration*

*C* Redbooks, WebSphere Application Server V7 Administration and Configuration Guide <http://www.redbooks.ibm.com/abstracts/sg247615.html>

*W* Redbooks, WebSphere Application Server V7: Accessing Databases from WebSphere <http://www.redbooks.ibm.com/abstracts/REDP4577.html>

*C* Redbooks, WebSphere Application Server V7: Monitoring the Runtime <http://www.redbooks.ibm.com/abstracts/REDP4579.html>

*C* Redbooks, WebSphere Application Server V7: System Management Technical Overview <http://www.redbooks.ibm.com/abstracts/REDP4569.html>

**WRECHOOKS** WebSphere Application Server V7: Working with Profiles on Distributed Systems <http://www.redbooks.ibm.com/abstracts/REDP4570.html>

*O* Redbooks, WebSphere Application Server V7: Understanding Class Loaders <http://www.redbooks.ibm.com/abstracts/REDP4581.html>

*C* Redbooks<sub>®</sub> WebSphere Application Server for z/OS V7 Administration <http://www.redbooks.ibm.com/abstracts/REDP4575.html>

 $\mathcal{O}$  Redbooks, WebSphere Application Server V7: Deploying Applications <http://www.redbooks.ibm.com/abstracts/REDP4583.html>

*O* Redbooks, WebSphere Application Server V7: Administration of WebSphere Processes <http://www.redbooks.ibm.com/abstracts/REDP4574.html>

*C* Redbooks, WebSphere Application Server V7: Centralized Installation Manager <http://www.redbooks.ibm.com/abstracts/REDP4572.html>

**WRECHOOKS**, WebSphere Application Server V7: Administration Consoles and Commands <http://www.redbooks.ibm.com/abstracts/redp4573.html>

### *3.11.6 Availability*

The WebSphere Contrarian: High availability (again) versus continuous availability [http://www.ibm.com/developerworks/websphere/techjournal/1004\\_webcon/1004\\_webcon.html](http://www.ibm.com/developerworks/websphere/techjournal/1004_webcon/1004_webcon.html)

### *3.11.7 Performance*

IBM WebSphere performance tuning and IBM Tivoli Monitoring *Best practices for a POWER7 WebSphere Application Server 7 infrastructure* <http://www.ibm.com/developerworks/tivoli/library/t-monitoring/index.html>

#### *3.11.8 Problem Determination*

 $\leq$ see WAS 6 X $>$ 

# *3.11.9 Security*

*C* Redbooks, WebSphere Application Server V7 Security Guide <http://www.redbooks.ibm.com/abstracts/sg247660.html> WebSphere Application Server V7 advanced security hardening, Part 1: Overview and approach to security hardening [http://www.ibm.com/developerworks/websphere/techjournal/1004\\_botzum/1004\\_botzum.html](http://www.ibm.com/developerworks/websphere/techjournal/1004_botzum/1004_botzum.html) WebSphere Application Server V7 advanced security hardening, Part 2: Advanced security considerations [http://www.ibm.com/developerworks/websphere/techjournal/1005\\_botzum/1005\\_botzum.html](http://www.ibm.com/developerworks/websphere/techjournal/1005_botzum/1005_botzum.html) Message-level security with JAX-WS on WebSphere Application Server V7, Part 1: *Using Rational Application Developer 7.5.2 to build secure JAX-WS Web services* [http://www.ibm.com/developerworks/websphere/tutorials/0905\\_griffith/index.html](http://www.ibm.com/developerworks/websphere/tutorials/0905_griffith/index.html) Message-level security with JAX-WS on WebSphere Application Server V7, Part 2: *Integrating JEE authorization* [http://www.ibm.com/developerworks/websphere/library/techarticles/1001\\_chung/1001\\_chung.html](http://www.ibm.com/developerworks/websphere/library/techarticles/1001_chung/1001_chung.html) Message-level security with JAX-WS on WebSphere Application Server V7, Part 3: *Programmatic client control using Web Services Security APIs* [http://www.ibm.com/developerworks/websphere/library/techarticles/1009\\_chung/1009\\_chung.html](http://www.ibm.com/developerworks/websphere/library/techarticles/1009_chung/1009_chung.html) SAML assertions across WebSphere Application Server security domains [http://www.ibm.com/developerworks/websphere/techjournal/1004\\_chao/1004\\_chao.html](http://www.ibm.com/developerworks/websphere/techjournal/1004_chao/1004_chao.html) Identity federation using SAML and WebSphere software *Supporting identity federation using an Enterprise Service Bus and WebSphere software* <http://www.ibm.com/developerworks/webservices/library/ws-SAMLWAS/index.html> Configure secure communications with WebSphere Application Server and WebSphere Message Broker using SAML 2.0 tokens and Tivoli Federated Identity Manager [http://www.ibm.com/developerworks/websphere/library/techarticles/1104\\_katagall/1104\\_katagall.html](http://www.ibm.com/developerworks/websphere/library/techarticles/1104_katagall/1104_katagall.html) Using SAML support in WebSphere Application Server Version 7.0 Fix Pack 7 with Tivoli Federated Identity Manager Version 6.2.0 [http://www.ibm.com/developerworks/websphere/library/techarticles/1107\\_acree/1107\\_acree.html](http://www.ibm.com/developerworks/websphere/library/techarticles/1107_acree/1107_acree.html)

Integrating SPNEGO with IBM Sametime 8.5.2 components using IBM WebSphere Application Server 7.0.15 <http://www.ibm.com/developerworks/lotus/documentation/spnegowithsametime852/>

### *3.11.10WAS 7 Feature Packs - Open SCA, XML, Mobile, OSGi*

Getting Started with WebSphere Application Server Feature Pack for Service Component Architecture

<http://www.redbooks.ibm.com/Redbooks.nsf/RedbookAbstracts/redp4633.html>

**Redbooks** Getting Started with the WebSphere Application Server Feature Pack for XML <http://www.redbooks.ibm.com/Redbooks.nsf/RedbookAbstracts/redp4654.html>

Get the WebSphere Application Server 7.0 XML Feature Pack Tech Preview *Improve developer efficiency and reduce maintenance costs with three new features* http://www.ibm.com/developerworks/library/x-was7xmlfp/index.html

Putting it all together: Mobile application services and Dojo *Using Web 2.0 and Mobile application service building blocks with Dojo to create a mobile client application* [http://www.ibm.com/developerworks/websphere/techjournal/1106\\_rheinheimer/1106\\_rheinheimer.html](http://www.ibm.com/developerworks/websphere/techjournal/1106_rheinheimer/1106_rheinheimer.html)

Using the WebSphere Application Server Feature Pack for Web 2.0 and Mobile to view web application usage patterns and other analytics data

[http://www.ibm.com/developerworks/websphere/techjournal/1106\\_dingsor/1106\\_dingsor.html](http://www.ibm.com/developerworks/websphere/techjournal/1106_dingsor/1106_dingsor.html) Comment lines: What makes for good modularity and why OSGi is awesome [http://www.ibm.com/developerworks/websphere/techjournal/1106\\_col\\_nottingham/1106\\_col\\_nottingha](http://www.ibm.com/developerworks/websphere/techjournal/1106_col_nottingham/1106_col_nottingham.html) [m.html](http://www.ibm.com/developerworks/websphere/techjournal/1106_col_nottingham/1106_col_nottingham.html)

# **4 WebSphere Process Server 6.X Reference Material**

# **4.1 WebSphere Process Server**

DeveloperWorks Zone: WebSphere Process Server and WebSphere Integration Developer <http://www.ibm.com/developerworks/websphere/zones/businessintegration/wps/wps.html>

**IBM**<br>**Press**. [W](http://www.ibmpressbooks.com/)ebSphere Business Integration Primer: Process Server, BPEL, SCA, and SOA <http://www.ibmpressbooks.com/bookstore/product.asp?isbn=013224831X>

#### *4.1.1 InfoCenter – WebSphere Process Server*

WebSphere Process Server and WebSphere Integration Developer Information Center

V6.0 - http://publib.boulder.ibm.com/infocenter/dmndhelp/v6rxmx/index.jsp

V6.1 **-** [http://publib.boulder.ibm.com/infocenter/dmndhelp/v6r1mx/index.jsp](http://publib.boulder.ibm.com/infocenter/dmndhelp/v6r2mx/index.jsp)

V6.2 - <http://publib.boulder.ibm.com/infocenter/dmndhelp/v6r2mx/index.jsp>

#### *4.1.2 IBM Education Assistant*

WebSphere Process Server, WebSphere Integration Developer 6 [http://publib.boulder.ibm.com/infocenter/ieduasst/v1r1m0/index.jsp?](http://publib.boulder.ibm.com/infocenter/ieduasst/v1r1m0/index.jsp?topic=/com.ibm.iea.wpi_v6/plugin_coverpage.html) [topic=/com.ibm.iea.wpi\\_v6/plugin\\_coverpage.html](http://publib.boulder.ibm.com/infocenter/ieduasst/v1r1m0/index.jsp?topic=/com.ibm.iea.wpi_v6/plugin_coverpage.html)

#### *4.1.3 Business Process Management Samples & Tutorials*

Business Process Management Samples & Tutorials

V6.0 - <http://publib.boulder.ibm.com/bpcsamp/v6r0/index.html>

V6.1 -<http://publib.boulder.ibm.com/bpcsamp/v6r1/index.html>

[V6.2 -](http://publib.boulder.ibm.com/bpcsamp/)<http://publib.boulder.ibm.com/bpcsamp/v6r2/index.html>

#### *4.1.4 DeveloperWorks Forums*

WebSphere Process Server

<http://www.ibm.com/developerworks/forums/forum.jspa?forumID=820> WebSphere Enterprise Service Bus <http://www.ibm.com/developerworks/forums/forum.jspa?forumID=1672> WebSphere Integration Developer <http://www.ibm.com/developerworks/forums/forum.jspa?forumID=821> Business Processes with BPEL4WS <http://www.ibm.com/developerworks/forums/forum.jspa?forumID=167> WebSphere Adapters <http://www.ibm.com/developerworks/forums/forum.jspa?forumID=2157>

#### *4.1.5 IBM Business Process Management Journal*

<http://www.ibm.com/developerworks/websphere/bpmjournal/>

#### *4.1.6 IBM WebSphere Developer Technical Journal*

<http://www.ibm.com/developerworks/websphere/techjournal/>

#### *4.1.7 WebSphere Technical Exchange Webcasts*

[http://www-01.ibm.com/software/websphere/support/supp\\_tech.html](http://www-01.ibm.com/software/websphere/support/supp_tech.html)

#### *4.1.8 Redbooks – WebSphere Process Server*

**Redbooks** [T](http://www.redbooks.ibm.com/)echnical Overview of WebSphere Process Server and WebSphere Integration Developer

IBM BPM 7.5 & WPS 6.X and 7.0 Public Knowledge Compendium  $P_{\text{angle}}$  26 of 50

<http://www.redbooks.ibm.com/abstracts/redp4041.html>

**[P](http://www.redbooks.ibm.com/)redbooks**<sub>®</sub> Patterns: Building Serial and Parallel Processes with WebSphere Process Server V6 <http://www.redbooks.ibm.com/redpieces/abstracts/sg247205.html>

**Redbooks** [L](http://www.redbooks.ibm.com/)eading Practices for WebSphere Dynamic Process Edition V6.2 <http://www.redbooks.ibm.com/redpieces/abstracts/sg247776.html>

#### *4.1.9 DeveloperWorks – WebSphere Business Integration*

<http://www-128.ibm.com/developerworks/websphere/zones/businessintegration/>

#### *4.1.10 WebSphere Process Server Information Roadmap*

[http://www-](http://www-128.ibm.com/developerworks/websphere/zones/businessintegration/roadmaps/wps/index.html)[128.ibm.com/developerworks/websphere/zones/businessintegration/roadmaps/wps/index.html](http://www-128.ibm.com/developerworks/websphere/zones/businessintegration/roadmaps/wps/index.html)

#### *4.1.11 WPS Intro*

Introduction to packaging in WebSphere Process Server [http://www-](http://www-128.ibm.com/developerworks/websphere/library/techarticles/0512_phan2/0512_phan2.html)[128.ibm.com/developerworks/websphere/library/techarticles/0512\\_phan2/0512\\_phan2.html](http://www-128.ibm.com/developerworks/websphere/library/techarticles/0512_phan2/0512_phan2.html)

#### *4.1.12 WebSphere Integration Developer (WID)*

Featured documents for WebSphere Integration Developer <http://www-01.ibm.com/support/docview.wss?uid=swg27009453>

IBM WebSphere Developer Technical Journal: Get started with WebSphere Integration Developer

[http://www-128.ibm.com/developerworks/websphere/techjournal/0512\\_peterson/0512\\_peterson.html](http://www-128.ibm.com/developerworks/websphere/techjournal/0512_peterson/0512_peterson.html)

IBM WebSphere Developer Technical Journal: A guided tour of WebSphere Integration Developer -- Part 1

[http://www-128.ibm.com/developerworks/websphere/techjournal/0602\\_gregory/0602\\_gregory.html](http://www-128.ibm.com/developerworks/websphere/techjournal/0602_gregory/0602_gregory.html) IBM WebSphere Developer Technical Journal: A guided tour of WebSphere Integration Developer -- Part 2

[http://www.ibm.com/developerworks/websphere/techjournal/0603\\_gregory/0603\\_gregory.html](http://www.ibm.com/developerworks/websphere/techjournal/0603_gregory/0603_gregory.html) IBM WebSphere Developer Technical Journal: A guided tour of WebSphere Integration Developer -- Part 3

[http://www-128.ibm.com/developerworks/websphere/techjournal/0604\\_gregory/0604\\_gregory.html](http://www-128.ibm.com/developerworks/websphere/techjournal/0604_gregory/0604_gregory.html) Getting connected with WebSphere Integration Developer adapters : Part 1, An introduction to connecting with adapters

[http://www.ibm.com/developerworks/websphere/techjournal/0704\\_gregory1/0704\\_gregory1.html](http://www.ibm.com/developerworks/websphere/techjournal/0704_gregory1/0704_gregory1.html) Getting connected with WebSphere Integration Developer adapters : Part 2, An introduction to the WebSphere Adapter for Flat Files

[http://www.ibm.com/developerworks/websphere/techjournal/0705\\_gregory/0705\\_gregory.html](http://www.ibm.com/developerworks/websphere/techjournal/0705_gregory/0705_gregory.html) Webcast replay: WebSphere Integration Developer 6.2 Installation and Upgrade -- Issues and Best Practices

<http://www-01.ibm.com/support/docview.wss?uid=swg27017563>

#### *4.1.13 Service Component Architecture (SCA)*

IBM WebSphere Developer Technical Journal: Building SOA solutions with the Service Component Architecture -- Part 1

[http://www-128.ibm.com/developerworks/websphere/techjournal/0510\\_brent/0510\\_brent.html](http://www-128.ibm.com/developerworks/websphere/techjournal/0510_brent/0510_brent.html) IBM WebSphere Developer Technical Journal: Building SOA solutions with the Service Component Architecture -- Part 2

[http://www-128.ibm.com/developerworks/websphere/techjournal/0512\\_barcia/0512\\_barcia.html](http://www-128.ibm.com/developerworks/websphere/techjournal/0512_barcia/0512_barcia.html)

IBM WebSphere Developer Technical Journal: Building SOA solutions with the Service Component Architecture -- Part 3

[http://www-128.ibm.com/developerworks/websphere/techjournal/0602\\_barcia/0602\\_barcia.html](http://www-128.ibm.com/developerworks/websphere/techjournal/0602_barcia/0602_barcia.html) IBM WebSphere Developer Technical Journal: Building SOA solutions with the Service Component Architecture -- Part 4

[http://www-128.ibm.com/developerworks/websphere/techjournal/0604\\_barcia/0604\\_barcia.html](http://www-128.ibm.com/developerworks/websphere/techjournal/0604_barcia/0604_barcia.html) Defining a J2EE role on Service Component Architecture components with WebSphere Integration Developer 6.0.1

[http://www-](http://www-128.ibm.com/developerworks/websphere/library/techarticles/0602_charpentier/0602_charpentier.html)

[128.ibm.com/developerworks/websphere/library/techarticles/0602\\_charpentier/0602\\_charpentier.html](http://www-128.ibm.com/developerworks/websphere/library/techarticles/0602_charpentier/0602_charpentier.html) WebSphere Process Server invocation styles

[http://www.ibm.com/developerworks/websphere/library/techarticles/0811\\_chacko/0811\\_chacko.html](http://www.ibm.com/developerworks/websphere/library/techarticles/0811_chacko/0811_chacko.html) Asynchronous processing in WebSphere Process Server

[http://www.ibm.com/developerworks/websphere/library/techarticles/0904\\_fong/0904\\_fong.html](http://www.ibm.com/developerworks/websphere/library/techarticles/0904_fong/0904_fong.html) Exploring WebSphere Process Server transactionality

[http://www.ibm.com/developerworks/websphere/library/techarticles/0906\\_fasbinder/0906\\_fasbinder.ht](http://www.ibm.com/developerworks/websphere/library/techarticles/0906_fasbinder/0906_fasbinder.html) [ml](http://www.ibm.com/developerworks/websphere/library/techarticles/0906_fasbinder/0906_fasbinder.html)

Webcast replay: Transactions in WebSphere Process Server

<http://www-01.ibm.com/support/docview.wss?uid=swg27017626>

Event sequencing using WebSphere Process Server

[http://www.ibm.com/developerworks/websphere/library/techarticles/0910\\_wadley/0910\\_wadley.html](http://www.ibm.com/developerworks/websphere/library/techarticles/0910_wadley/0910_wadley.html) Event Sequencing

<http://www.ibm.com/developerworks/webservices/library/ws-eventseq/index.html>

### *4.1.14 Data Translation, Mapping, and Relationships*

WebSphere Process Server relationship service, Part 1: Static relationships [http://www.ibm.com/developerworks/websphere/library/techarticles/0604\\_lainwala/0604\\_lainwala.html](http://www.ibm.com/developerworks/websphere/library/techarticles/0604_lainwala/0604_lainwala.html) WebSphere Process Server relationship service: Part 2, Dynamic relationships

[http://www.ibm.com/developerworks/websphere/library/techarticles/0605\\_lainwala/0605\\_lainwala.html](http://www.ibm.com/developerworks/websphere/library/techarticles/0605_lainwala/0605_lainwala.html) Developing integration solutions with WebSphere Process Server relationships

[http://www.ibm.com/developerworks/websphere/techjournal/0802\\_busjaeger/0802\\_busjaeger.html](http://www.ibm.com/developerworks/websphere/techjournal/0802_busjaeger/0802_busjaeger.html) Managing WebSphere Process Server Relationship Service database objects

[http://www.ibm.com/developerworks/websphere/library/techarticles/0811\\_tikhonova/0811\\_tikhonova.ht](http://www.ibm.com/developerworks/websphere/library/techarticles/0811_tikhonova/0811_tikhonova.html) [ml](http://www.ibm.com/developerworks/websphere/library/techarticles/0811_tikhonova/0811_tikhonova.html)

Working with WebSphere Process Server Relationship Service APIs: Part 1: Pre-populating relationship instance tables

[http://www.ibm.com/developerworks/websphere/library/techarticles/0902\\_sun/0902\\_sun.html](http://www.ibm.com/developerworks/websphere/library/techarticles/0902_sun/0902_sun.html) XML mapping in WebSphere Integration Developer V6.1.2: Part 1: Using the XML Mapping Editor to develop maps

[http://www.ibm.com/developerworks/websphere/library/techarticles/0811\\_rice/0811\\_rice.html](http://www.ibm.com/developerworks/websphere/library/techarticles/0811_rice/0811_rice.html) XML mapping in WebSphere Integration Developer V6.1.2, Part 2: Working with complex XML structures

[http://www.ibm.com/developerworks/websphere/library/techarticles/0812\\_rice/0812\\_rice.html](http://www.ibm.com/developerworks/websphere/library/techarticles/0812_rice/0812_rice.html) Using WebSphere Transformation Extender V8.2 with WebSphere Process Server and WebSphere ESB V6.1, Part 1: Generating the WTX maps for use with WebSphere Process Server and WebSphere ESB

[http://www.ibm.com/developerworks/websphere/library/tutorials/0807\\_mulley1/0807\\_mulley.html](http://www.ibm.com/developerworks/websphere/library/tutorials/0807_mulley1/0807_mulley.html)

Using WebSphere Transformation Extender V8.2 with WebSphere Process Server and WebSphere ESB V6.1, Part 2: Utilizing the WTX Data Binding with the Flat File Adapter [http://www.ibm.com/developerworks/websphere/library/tutorials/0807\\_mulley2/0807\\_mulley.html](http://www.ibm.com/developerworks/websphere/library/tutorials/0807_mulley2/0807_mulley.html) Validating business objects in Websphere Process Server

[http://www.ibm.com/developerworks/websphere/library/techarticles/0907\\_xie/0907\\_xie.html](http://www.ibm.com/developerworks/websphere/library/techarticles/0907_xie/0907_xie.html)

Building mediation flows in WebSphere Integration Developer for deployment on WebSphere ESB or WebSphere Process Server

[http://www.ibm.com/developerworks/websphere/library/techarticles/0908\\_ferrier/0908\\_ferrier.html](http://www.ibm.com/developerworks/websphere/library/techarticles/0908_ferrier/0908_ferrier.html)

Webcast replay: Mediation Module Development in WebSphere Integration Developer (WID) <http://www-01.ibm.com/support/docview.wss?uid=swg27017137>

Improving application efficiency with the Claim Check pattern in WebSphere Integration Developer V6.2.0.1

[http://www.ibm.com/developerworks/websphere/library/techarticles/1006\\_kharlamov/1006\\_kharlamov.](http://www.ibm.com/developerworks/websphere/library/techarticles/1006_kharlamov/1006_kharlamov.html) [html](http://www.ibm.com/developerworks/websphere/library/techarticles/1006_kharlamov/1006_kharlamov.html)

Getting started with Media Extender for WebSphere Process Server, Part 1: Overview: Concept and fundamental usage

<http://www.ibm.com/developerworks/webservices/library/ws-gettingstartedmediaextender/index.html>

### *4.1.15 Business Process Choreography*

WebSphere Process Server V6 – Business Process Choreographer: Concepts and Architecture <http://www-01.ibm.com/support/docview.wss?uid=swg27008938>

WebSphere Process Server V6.1 – Business Process Choreographer: Concepts and Architecture

<http://www-01.ibm.com/support/docview.wss?uid=swg27012826>

WebSphere Process Server V6 – Business Process Choreographer Programming Model <http://www.ibm.com/support/docview.wss?uid=swg27007157>

WebSphere Process Server V6.1 – Business Process Choreographer Programming Model <http://www-01.ibm.com/support/docview.wss?uid=swg27012602>

Authorization and staff resolution in Business Process Choreographer: Part 1: Understanding the concepts and components of staff resolution

[http://www.ibm.com/developerworks/websphere/techjournal/0710\\_lind/0710\\_lind.html](http://www.ibm.com/developerworks/websphere/techjournal/0710_lind/0710_lind.html)

Authorization and staff resolution in Business Process Choreographer: Part 2: Understanding the programming model for staff resolution

[http://www.ibm.com/developerworks/websphere/techjournal/0711\\_lind/0711\\_lind.html](http://www.ibm.com/developerworks/websphere/techjournal/0711_lind/0711_lind.html)

Authorization and staff resolution in Business Process Choreographer: Part 3: Customization options for staff resolution

[http://www.ibm.com/developerworks/websphere/techjournal/0712\\_lind/0712\\_lind.html](http://www.ibm.com/developerworks/websphere/techjournal/0712_lind/0712_lind.html)

Authorization and staff resolution in Business Process Choreographer: Part 4: Staff resolution specifications and reference guide

[http://www.ibm.com/developerworks/websphere/techjournal/0801\\_lind/0801\\_lind.html](http://www.ibm.com/developerworks/websphere/techjournal/0801_lind/0801_lind.html)

PA71: WebSphere Process Server - Query Table Builder

<http://www-01.ibm.com/support/docview.wss?uid=swg24021440>

Using the Query Table Builder in WebSphere Process Server V6.2

[http://www.ibm.com/developerworks/websphere/library/techarticles/0909\\_grundler/0909\\_grundler.html](http://www.ibm.com/developerworks/websphere/library/techarticles/0909_grundler/0909_grundler.html) Business Process Choreographer query() and queryAll() - How to access processes, tasks and work items through the API and JDBC

<http://www-01.ibm.com/support/docview.wss?uid=swg27010849>

Business Process Choreographer Explorer - Customization and Tuning Options <http://www-01.ibm.com/support/docview.wss?uid=swg27014031>

Repairing processes with WebSphere Process Server

[http://www.ibm.com/developerworks/websphere/library/techarticles/0812\\_robeller/0812\\_robeller.html](http://www.ibm.com/developerworks/websphere/library/techarticles/0812_robeller/0812_robeller.html) Implementing the cancellation function in WebSphere Process Server, Part 1: Adding the correlation set and event handler

[http://www.ibm.com/developerworks/websphere/library/techarticles/1009\\_cheng1/1009\\_cheng1.html](http://www.ibm.com/developerworks/websphere/library/techarticles/1009_cheng1/1009_cheng1.html)

# *4.1.16 Human Tasks*

**Redbooks** [H](http://www.redbooks.ibm.com/)uman-Centric Business Process Management with WebSphere Process Server V6

<http://www.redbooks.ibm.com/abstracts/sg247477.html>

SOA programming model for implementing Web services, Part 8: Human-based Web services <http://www.ibm.com/developerworks/webservices/library/ws-soa-progmodel8/> Selecting a human task with custom properties using WebSphere Process Server [http://www.ibm.com/developerworks/websphere/library/techarticles/0803\\_kolban/0803\\_kolban.html](http://www.ibm.com/developerworks/websphere/library/techarticles/0803_kolban/0803_kolban.html) Webcast replay: WebSphere Process Server - Using Query Tables in Business Process Choreographer <http://www-01.ibm.com/support/docview.wss?uid=swg27017814> WebSphere Process Server 6.2: Dynamic Human Workflows – Introduction and Best Practices

<http://www-01.ibm.com/support/docview.wss?uid=swg27016314>

Dynamically retrieve and map human task information with WebSphere BPM V6.2 [http://www.ibm.com/developerworks/websphere/library/techarticles/1106\\_gu/1106\\_gu.html](http://www-01.ibm.com/support/docview.wss?uid=swg27016314)

### *4.1.17 Business Calendar*

Using WebSphere Process Server business calendars in business processes [http://www.ibm.com/developerworks/websphere/library/techarticles/0903\\_khangaonkar/0903\\_khanga](http://www.ibm.com/developerworks/websphere/library/techarticles/0903_khangaonkar/0903_khangaonkar.html) [onkar.html](http://www.ibm.com/developerworks/websphere/library/techarticles/0903_khangaonkar/0903_khangaonkar.html)

### *4.1.18 Business Rules*

Extending the power of the WebSphere Process Server business rules component [http://www.ibm.com/developerworks/websphere/library/techarticles/0905\\_dinardo/0905\\_dinardo.html](http://www.ibm.com/developerworks/websphere/library/techarticles/0905_dinardo/0905_dinardo.html)

#### *4.1.19 Business Space and User Interfaces*

Customizing HTML-Dojo forms for Business Space powered by WebSphere [http://www.ibm.com/developerworks/websphere/techjournal/0810\\_kreis/0810\\_kreis.html](http://www.ibm.com/developerworks/websphere/techjournal/0810_kreis/0810_kreis.html) Developing custom widgets using DOJO, Part 1: Generating Dojo markup using a generic markup handler http://www.ibm.com/developerworks/websphere/library/techarticles/0912\_khanna/0912\_khanna.html Developing custom widgets for Business Space using Dojo, Part 2: Creating a Dojo DataGrid component using a generic grid handler [http://www.ibm.com/developerworks/websphere/library/techarticles/1001\\_khanna/1001\\_khanna.html](http://www.ibm.com/developerworks/websphere/library/techarticles/1001_khanna/1001_khanna.html) Customizing WebSphere Business Space V6.2 Human Management widgets *How to display customized business data in human tasks or processes lists using query tables* [http://www.ibm.com/developerworks/websphere/library/techarticles/1002\\_rodriguez/1002\\_rodriguez.html](http://www.ibm.com/developerworks/websphere/library/techarticles/1002_rodriguez/1002_rodriguez.html) Access WebSphere Process Server V6.0 business processes with PHP [http://www-](http://www-128.ibm.com/developerworks/websphere/library/techarticles/0602_smolny/0602_smolny.html)[128.ibm.com/developerworks/websphere/library/techarticles/0602\\_smolny/0602\\_smolny.html](http://www-128.ibm.com/developerworks/websphere/library/techarticles/0602_smolny/0602_smolny.html) Interacting with BPEL HumanTask using JSF *Using JSF to provide the functionality of BPC Explorer* <http://www.ibm.com/developerworks/webservices/library/ws-BPELhumantask/index.html> Developing Eclipse Rich Client Platform applications for WebSphere: Part 5: Process human tasks in WebSphere Process Server [http://www.ibm.com/developerworks/websphere/library/tutorials/0711\\_xu/0711\\_xu.html](http://www.ibm.com/developerworks/websphere/library/tutorials/0711_xu/0711_xu.html) Integrating a Dojo client with an SCA application via SCA HTTP binding [http://www.ibm.com/developerworks/websphere/tutorials/0911\\_kharlamov/index.html](http://www.ibm.com/developerworks/websphere/tutorials/0911_kharlamov/index.html) Develop a rich Web client for a business process application with WebSphere Integration Developer, WebSphere Process Server, and Adobe Flex [http://www.ibm.com/developerworks/websphere/library/techarticles/1003\\_xue/1003\\_xue.html](http://www.ibm.com/developerworks/websphere/library/techarticles/1003_xue/1003_xue.html) Overview of bidirectional script support in IBM WebSphere Process Server <http://www.ibm.com/developerworks/websphere/library/techarticles/bidi/bidiwps.html> Feeding iPhone applications with WebSphere Process Server V6.2 services [http://www.ibm.com/developerworks/websphere/tutorials/1001\\_felix/index.html](http://www.ibm.com/developerworks/websphere/tutorials/1001_felix/index.html)

Setting custom properties for new query requirements in WebSphere Process Server [http://www.ibm.com/developerworks/websphere/library/techarticles/1006\\_cheng/1006\\_cheng.html](http://www.ibm.com/developerworks/websphere/library/techarticles/1006_cheng/1006_cheng.html) Implementing pagination query of business requests with custom properties in WebSphere Process Server

[http://www.ibm.com/developerworks/websphere/library/techarticles/1008\\_cheng/1008\\_cheng.html](http://www.ibm.com/developerworks/websphere/library/techarticles/1008_cheng/1008_cheng.html)

# *4.1.20 Error Handling*

*C* RedbookS<sub>®</sub>[I](http://www.redbooks.ibm.com/)BM WebSphere Process Server Best Practices in Error Prevention Strategies and Solution Recovery

<http://www.redbooks.ibm.com/abstracts/REDP4466.html>

Exception handling in WebSphere Process Server and WebSphere Enterprise Service Bus [http://www.ibm.com/developerworks/websphere/library/techarticles/0705\\_fong/0705\\_fong.html](http://www.ibm.com/developerworks/websphere/library/techarticles/0705_fong/0705_fong.html) Error handling in WebSphere Process Server, Part 1: Developing an error handling strategy [http://www.ibm.com/developerworks/websphere/library/techarticles/0810\\_chacko/0810\\_chacko.html](http://www.ibm.com/developerworks/websphere/library/techarticles/0810_chacko/0810_chacko.html) BPEL fault handling in WebSphere Integration Developer and WebSphere Process Server [http://www.ibm.com/developerworks/websphere/library/techarticles/0704\\_desai/0704\\_desai.html](http://www.ibm.com/developerworks/websphere/library/techarticles/0704_desai/0704_desai.html)

### *4.1.21 Versioning and Dynamicity*

Versioning and dynamicity with WebSphere Process Server

[http://www.ibm.com/developerworks/websphere/library/techarticles/0602\\_brown/0602\\_brown.html](http://www.ibm.com/developerworks/websphere/library/techarticles/0602_brown/0602_brown.html) Versioning and dynamicity: Part 1: Creating multiple versions of a business process with WebSphere Process Server

[http://www.ibm.com/developerworks/websphere/library/techarticles/0802\\_fasbinder/0802\\_fasbinder.ht](http://www.ibm.com/developerworks/websphere/library/techarticles/0802_fasbinder/0802_fasbinder.html) [ml](http://www.ibm.com/developerworks/websphere/library/techarticles/0802_fasbinder/0802_fasbinder.html)

Versioning and dynamicity: Part 2: Applying versioning and process dynamicity using WebSphere Process Server V6.1

[http://www.ibm.com/developerworks/websphere/library/techarticles/0803\\_fasbinder/0803\\_fasbinder.ht](http://www.ibm.com/developerworks/websphere/library/techarticles/0803_fasbinder/0803_fasbinder.html) [ml](http://www.ibm.com/developerworks/websphere/library/techarticles/0803_fasbinder/0803_fasbinder.html)

Versioning business processes and human tasks in WebSphere Process Server [http://www.ibm.com/developerworks/websphere/library/techarticles/0808\\_smolny/0808\\_smolny.html](http://www.ibm.com/developerworks/websphere/library/techarticles/0808_smolny/0808_smolny.html) Using binary Jar files with WebSphere Integration Developer and WebSphere Process Server

[http://www.ibm.com/developerworks/websphere/library/techarticles/1005\\_taylor/1005\\_taylor.html](http://www.ibm.com/developerworks/websphere/library/techarticles/1005_taylor/1005_taylor.html)

By-reference sharing of Java binaries, XML schemas, and interface definitions in WebSphere Process Server (using Shared Libraries)

<http://www-01.ibm.com/support/docview.wss?rs=2307&uid=swg21322617>

Setting custom properties for new query requirements in WebSphere Process Server [http://www.ibm.com/developerworks/websphere/library/techarticles/1006\\_cheng/1006\\_cheng.html](http://www.ibm.com/developerworks/websphere/library/techarticles/1006_cheng/1006_cheng.html)

#### *4.1.22 Security*

WebSphere Process Server security overview

[http://www-](http://www-128.ibm.com/developerworks/websphere/library/techarticles/0602_khangaonkar/0602_khangaonkar.html)

[128.ibm.com/developerworks/websphere/library/techarticles/0602\\_khangaonkar/0602\\_khangaonkar.h](http://www-128.ibm.com/developerworks/websphere/library/techarticles/0602_khangaonkar/0602_khangaonkar.html) [tml](http://www-128.ibm.com/developerworks/websphere/library/techarticles/0602_khangaonkar/0602_khangaonkar.html)

WebSphere Security Integration Patterns

<http://www-01.ibm.com/support/docview.wss?rs=180&context=SSEQTP&uid=swg27018200> Securing JMS connections to WebSphere Enterprise Service Bus V6.1 or V6.2 [http://www.ibm.com/developerworks/websphere/library/techarticles/0902\\_screen/0902\\_screen.html](http://www.ibm.com/developerworks/websphere/library/techarticles/0902_screen/0902_screen.html)

# *4.1.23 Team Development (Source Code Control)*

Team development with WebSphere Integration Developer and WebSphere Process Server: Developing applications using CVS

[http://www-128.ibm.com/developerworks/websphere/library/techarticles/0604\\_beers/0604\\_beers.html](http://www-128.ibm.com/developerworks/websphere/library/techarticles/0604_beers/0604_beers.html)

Develop an automated build engine for Service Component Architecture applications using WebSphere Integration Developer

[http://www.ibm.com/developerworks/websphere/library/techarticles/0711\\_manekar/0711\\_manekar.htm](http://www.ibm.com/developerworks/websphere/library/techarticles/0711_manekar/0711_manekar.html) [l](http://www.ibm.com/developerworks/websphere/library/techarticles/0711_manekar/0711_manekar.html)

Webcast replay: Use of ClearCase in WebSphere Integration Developer <http://www-01.ibm.com/support/docview.wss?uid=swg27017539> Team development and artifact management in WebSphere Integration Developer v6.2 <http://www.ibm.com/developerworks/webservices/library/ws-WIDdev/index.html>

### *4.1.24 Common Event Infrastructure (CEI)*

Use Common Event Infrastructure for business-level logging to improve business processes [http://www-](http://www-128.ibm.com/developerworks/websphere/library/techarticles/0512_becker/0512_becker.html)

[128.ibm.com/developerworks/websphere/library/techarticles/0512\\_becker/0512\\_becker.html](http://www-128.ibm.com/developerworks/websphere/library/techarticles/0512_becker/0512_becker.html)

#### *4.1.25 Logging*

Using logging and tracing in the WebSphere Commerce custom code [http://www.ibm.com/developerworks/websphere/library/techarticles/0802\\_voldman/0802\\_voldman.htm](http://www.ibm.com/developerworks/websphere/library/techarticles/0802_voldman/0802_voldman.html) [l](http://www.ibm.com/developerworks/websphere/library/techarticles/0802_voldman/0802_voldman.html)

The Support Authority: A developer's guide to WebSphere Application Server logging [http://www.ibm.com/developerworks/websphere/techjournal/0802\\_supauth/0802\\_supauth.html](http://www.ibm.com/developerworks/websphere/techjournal/0802_supauth/0802_supauth.html) \*although these are written for WebSphere Commerce and WebSphere Application Server, they are applicable to WPS.

# *4.1.26 High Availability, Clustering, and Disaster Recovery*

*C* Redbooks, [W](http://www.redbooks.ibm.com/)ebSphere Business Process Management V6.1.2 Production Topologies <http://www.redbooks.ibm.com/abstracts/sg247665.html>

*C* RedbookS<sub>®</sub> [W](http://www.redbooks.ibm.com/)ebSphere Business Process Management V6.2 Production Topologies <http://www.redbooks.ibm.com/abstracts/sg247732.html>

*C* Redbooks<sub>®Z</sub>/OS: WebSphere Business Process Management V6.2 Production Topologies <http://www.redbooks.ibm.com/Redbooks.nsf/RedbookAbstracts/sg247733.html>

WebSphere Process Server operational architecture: Part 1: Base architecture and infrastructure components

[http://www.ibm.com/developerworks/websphere/library/techarticles/0809\\_faulhaber/0809\\_faulhaber.ht](http://www.ibm.com/developerworks/websphere/library/techarticles/0809_faulhaber/0809_faulhaber.html) [ml](http://www.ibm.com/developerworks/websphere/library/techarticles/0809_faulhaber/0809_faulhaber.html)

Using WebSphere Process Server operational architecture to design your applications: Part 2: Implementation: SCA runtime, Business Process Choreographer, and supporting services [http://www.ibm.com/developerworks/websphere/library/techarticles/0901\\_faulhaber/0901\\_faulhaber.ht](http://www.ibm.com/developerworks/websphere/library/techarticles/0901_faulhaber/0901_faulhaber.html) [ml](http://www.ibm.com/developerworks/websphere/library/techarticles/0901_faulhaber/0901_faulhaber.html)

IBM WebSphere Developer Technical Journal: Basic steps for clustering WebSphere Process Server

[http://www-128.ibm.com/developerworks/websphere/techjournal/0604\\_chilanti/0604\\_chilanti.html](http://www-128.ibm.com/developerworks/websphere/techjournal/0604_chilanti/0604_chilanti.html) Configuring WebSphere Process Server with an Oracle database

[http://www.ibm.com/developerworks/websphere/library/techarticles/0605\\_kapadia/0605\\_kapadia.html](http://www.ibm.com/developerworks/websphere/library/techarticles/0605_kapadia/0605_kapadia.html) Building a high availability database environment using WebSphere middleware: Part 2:

Using Oracle Real Application Cluster (RAC) with WebSphere Process Server

[http://www.ibm.com/developerworks/websphere/techjournal/0706\\_banerjee/0706\\_banerjee.html](http://www.ibm.com/developerworks/websphere/techjournal/0706_banerjee/0706_banerjee.html) WebSphere Process Server Version 6.2.0 with Oracle 10g & 11g Configuring for XA Recovery

<http://www-01.ibm.com/support/docview.wss?rs=2307&uid=swg27015748>

Building clustered topologies in WebSphere Process Server V6.1

[http://www.ibm.com/developerworks/websphere/library/techarticles/0803\\_chilanti/0803\\_chilanti.html](http://www.ibm.com/developerworks/websphere/library/techarticles/0803_chilanti/0803_chilanti.html) Asynchronous replication of WebSphere Process Server and WebSphere Enterprise Service Bus for disaster recovery environments

[http://www.ibm.com/developerworks/websphere/library/techarticles/0809\\_redlin/0809\\_redlin.html](http://www.ibm.com/developerworks/websphere/library/techarticles/0809_redlin/0809_redlin.html) Configuring efficient messaging in multicluster WebSphere Process Server cells [http://www.ibm.com/developerworks/websphere/library/techarticles/0811\\_roberts/0811\\_roberts.html](http://www.ibm.com/developerworks/websphere/library/techarticles/0811_roberts/0811_roberts.html) Expanding clustered topologies for WebSphere Process Server and WebSphere Enterprise

Service Bus - Configuration patterns and design decisions [http://www.ibm.com/developerworks/websphere/library/techarticles/0901\\_herness/0901\\_herness.html](http://www.ibm.com/developerworks/websphere/library/techarticles/0901_herness/0901_herness.html)

Setup and considerations for double Remote Messaging and Remote Support topology usage [https://www.ibm.com/developerworks/websphere/tutorials/0906\\_weiser/](https://www.ibm.com/developerworks/websphere/tutorials/0906_weiser/)

Setting up high-availability clusters in WebSphere Enterprise Service Bus [http://www.ibm.com/developerworks/websphere/library/techarticles/0812\\_howes/0812\\_howes.html](http://www.ibm.com/developerworks/websphere/library/techarticles/0812_howes/0812_howes.html)

Ensure higher availability by making your XA transaction manager resilient to resource manager failures

[http://www.ibm.com/developerworks/websphere/techjournal/0907\\_sood/0907\\_sood.html](http://www.ibm.com/developerworks/websphere/techjournal/0907_sood/0907_sood.html) Restoring the WebSphere Process Server deployment manager

[http://www.ibm.com/developerworks/websphere/library/techarticles/0905\\_sripathi/0905\\_sripathi.html](http://www.ibm.com/developerworks/websphere/library/techarticles/0905_sripathi/0905_sripathi.html) Webcast replay: Best Practices for Clustering WebSphere Process Server v6.0.2 <http://www-01.ibm.com/support/docview.wss?uid=swg27010103>

Deploying and configuring WebSphere Adapters in a clustered environment [http://www.ibm.com/developerworks/websphere/library/techarticles/0909\\_jain/0909\\_jain.html](http://www.ibm.com/developerworks/websphere/library/techarticles/0909_jain/0909_jain.html) IBM BPM whitepaper: Use WebSphere Adapter in WebSphere High Availability Environment

[https://www14.software.ibm.com/webapp/iwm/web/signup.do?source=sw-app&S\\_PKG=wpswasadapt](https://www14.software.ibm.com/webapp/iwm/web/signup.do?source=sw-app&S_PKG=wpswasadapt)

# *4.1.27 Administration*

**IBM** 

**Press.** [W](http://www.ibmpressbooks.com/)ebSphere Application Server Administration Using Jython <http://www.ibmpressbooks.com/bookstore/product.asp?isbn=0137009526> Using Jython Scripting Language With WSADMIN <http://www-03.ibm.com/support/techdocs/atsmastr.nsf/WebIndex/WP100963> Sample Scripts for WebSphere Application Server Versions 5 and 6 <http://www.ibm.com/developerworks/websphere/library/samples/SampleScripts.html> Scripting from scratch: Creating a Jython administrative script for IBM WebSphere Application Server [http://www.ibm.com/developerworks/websphere/library/techarticles/1004\\_gibson/1004\\_gibson.html](http://www.ibm.com/developerworks/websphere/library/techarticles/1004_gibson/1004_gibson.html)

Managing WebSphere Adapters more effectively through wsadmin in WebSphere Process Server 1

[http://www.ibm.com/developerworks/websphere/library/techarticles/0910\\_xing/0910\\_xing.html](http://www.ibm.com/developerworks/websphere/library/techarticles/0910_xing/0910_xing.html)

Managing WebSphere Adapters more effectively through wsadmin in WebSphere Process Server 2

*Advanced management and script migration*

[http://www.ibm.com/developerworks/websphere/library/techarticles/1001\\_yu/1001\\_yu.html](http://www.ibm.com/developerworks/websphere/library/techarticles/1001_yu/1001_yu.html) Operating a WebSphere Process Server environment, Part 1: Overview

[http://www.ibm.com/developerworks/websphere/library/techarticles/0912\\_herrmann1/0912\\_herrmann](http://www.ibm.com/developerworks/websphere/library/techarticles/0912_herrmann1/0912_herrmann1.html) [1.html](http://www.ibm.com/developerworks/websphere/library/techarticles/0912_herrmann1/0912_herrmann1.html)

Operating a WebSphere Process Server environment, Part 2: Options for maintaining an optimal Business Process Choreographer database size

[http://www.ibm.com/developerworks/websphere/library/techarticles/0912\\_herrmann2/0912\\_herrmann](http://www.ibm.com/developerworks/websphere/library/techarticles/0912_herrmann2/0912_herrmann2.html) [2.html](http://www.ibm.com/developerworks/websphere/library/techarticles/0912_herrmann2/0912_herrmann2.html)

Operating a WebSphere Process Server environment, Part 3: Setup, configuration, and maintenance of the WebSphere Process Server Business Process Choreographer database [http://www.ibm.com/developerworks/websphere/library/techarticles/0912\\_grundler/0912\\_grundler.html](http://www.ibm.com/developerworks/websphere/library/techarticles/0912_grundler/0912_grundler.html) Operating a WebSphere Process Server environment, Part 4: Archiving considerations for WebSphere Process Server

[http://www.ibm.com/developerworks/websphere/library/techarticles/1105\\_weiser/1105\\_weiser.html](http://www.ibm.com/developerworks/websphere/library/techarticles/1105_weiser/1105_weiser.html)

Starting WebSphere Process Server processes regularly with the WebSphere Application Server scheduling service

<http://www-01.ibm.com/support/docview.wss?rs=2307&uid=swg27017188>

### *4.1.28 Automated Build*

Develop an automated build engine for Service Component Architecture applications using WebSphere Integration Developer

[http://www.ibm.com/developerworks/websphere/library/techarticles/0711\\_manekar/0711\\_manekar.htm](http://www.ibm.com/developerworks/websphere/library/techarticles/0711_manekar/0711_manekar.html) [l](http://www.ibm.com/developerworks/websphere/library/techarticles/0711_manekar/0711_manekar.html)

# *4.1.29 Testing*

Endurance testing with WebSphere Process Server V6.1

http://www.ibm.com/developerworks/websphere/library/techarticles/0810\_gunasekaran/0810\_qunasek [aran.html](http://www.ibm.com/developerworks/websphere/library/techarticles/0810_gunasekaran/0810_gunasekaran.html)

Test-driven development in an SOA environment: Part 1: Testing data maps

[http://www.ibm.com/developerworks/websphere/techjournal/0807\\_vines/0807\\_vines.html](http://www.ibm.com/developerworks/websphere/techjournal/0807_vines/0807_vines.html)

Test-driven development in an SOA environment: Part 2: Continuous integration with WebSphere Process Server

[http://www.ibm.com/developerworks/websphere/techjournal/0812\\_vines/0812\\_vines.html](http://www.ibm.com/developerworks/websphere/techjournal/0812_vines/0812_vines.html) Taking component testing to the next level in WebSphere Integration Developer

[http://www.ibm.com/developerworks/websphere/library/techarticles/0806\\_gregory/0806\\_gregory.html](http://www.ibm.com/developerworks/websphere/library/techarticles/0806_gregory/0806_gregory.html) Testing SOA applications with WebSphere Integration Developer and Ant scripts

[http://www.ibm.com/developerworks/websphere/library/techarticles/0903\\_bist/0903\\_bist.html](http://www.ibm.com/developerworks/websphere/library/techarticles/0903_bist/0903_bist.html) Webcast replay: Automating End-to-End Testing using Headless WebSphere Integration Developer

<http://www-01.ibm.com/support/docview.wss?uid=swg27017772>

# *4.1.30 Performance*

*C* Redbooks, [W](http://www.redbooks.ibm.com/)ebSphere Business Process Management (BPM) 6.2.0 Performance Tuning <http://www.redbooks.ibm.com/redpieces/abstracts/redp4551.html>

Best practices for BPM and SOA performance

[http://www.ibm.com/developerworks/websphere/library/techarticles/1008\\_metzger/1008\\_metzger.html](http://www.ibm.com/developerworks/websphere/library/techarticles/1008_metzger/1008_metzger.html) Comment lines: Alexandre Polozoff: How well does traditional performance testing apply to SOA solutions?

[http://www.ibm.com/developerworks/websphere/techjournal/0802\\_col\\_polozoff/0802\\_col\\_polozoff.htm](http://www.ibm.com/developerworks/websphere/techjournal/0802_col_polozoff/0802_col_polozoff.html) [l](http://www.ibm.com/developerworks/websphere/techjournal/0802_col_polozoff/0802_col_polozoff.html)

Performance tuning of throughput-based SOA solutions for WebSphere Process Server *Practical introduction to performance tuning that will help you master your next BPM project* [http://www.ibm.com/developerworks/websphere/library/techarticles/1009\\_faulhaber/1009\\_faulhaber.ht](http://www.ibm.com/developerworks/websphere/library/techarticles/1009_faulhaber/1009_faulhaber.html) [ml](http://www.ibm.com/developerworks/websphere/library/techarticles/1009_faulhaber/1009_faulhaber.html)

Tips and techniques for optimizing WebSphere Business Process Choreographer Explorer [http://www.ibm.com/developerworks/websphere/library/techarticles/0810\\_ambati/0810\\_ambati.html](http://www.ibm.com/developerworks/websphere/library/techarticles/0810_ambati/0810_ambati.html) Proactive WebSphere Enterprise Service Bus (WESB) Mediation: Timing a Mediation Module

<http://www.ibm.com/developerworks/webservices/tutorials/ws-WESB-Mediation-Module/index.html> Using a cache to improve performance for custom policy retrieval from WebSphere Service Registry and Repository in WebSphere ESB

[http://www.ibm.com/developerworks/websphere/techjournal/0906\\_desprets/0906\\_desprets.html](http://www.ibm.com/developerworks/websphere/techjournal/0906_desprets/0906_desprets.html) WebSphere Process Server throughput management, Part 1 Implementing an intelligent store and forward capability

[http://www.ibm.com/developerworks/websphere/library/techarticles/0907\\_hopkins/0907\\_hopkins.html](http://www.ibm.com/developerworks/websphere/library/techarticles/0907_hopkins/0907_hopkins.html) WebSphere Process Sever throughput management, Part 2 Workload throttling

[http://www.ibm.com/developerworks/websphere/library/techarticles/0909\\_hopkins/0909\\_hopkins.html](http://www.ibm.com/developerworks/websphere/library/techarticles/0909_hopkins/0909_hopkins.html)

Planning and handling timeouts in service-oriented environments

[http://www.ibm.com/developerworks/websphere/techjournal/0909\\_tost/0909\\_tost.html](http://www.ibm.com/developerworks/websphere/techjournal/0909_tost/0909_tost.html)

Using DynaCache to improve the performance of your WebSphere Process Server or WebSphere ESB solution

[http://www.ibm.com/developerworks/websphere/tutorials/0912\\_telerman/](http://www.ibm.com/developerworks/websphere/tutorials/0912_telerman/)

Measuring performance of WebSphere Process Server applications using the Request Metrics tool

[http://www.ibm.com/developerworks/websphere/library/techarticles/1004\\_pawlikowski/1004\\_pawlikow](http://www.ibm.com/developerworks/websphere/library/techarticles/1004_pawlikowski/1004_pawlikowski.html) [ski.html](http://www.ibm.com/developerworks/websphere/library/techarticles/1004_pawlikowski/1004_pawlikowski.html)

### *4.1.31 Problem Determination*

Problem determination in WebSphere Process Server

[http://www-128.ibm.com/developerworks/websphere/library/techarticles/0601\\_tung/0601\\_tung.html](http://www-128.ibm.com/developerworks/websphere/library/techarticles/0601_tung/0601_tung.html_) Analyzing Java virtual machine performance in WebSphere Process Server

[http://www.ibm.com/developerworks/websphere/library/techarticles/0811\\_gunasekaran/0811\\_gunasek](http://www.ibm.com/developerworks/websphere/library/techarticles/0811_gunasekaran/0811_gunasekaran.html) [aran.html](http://www.ibm.com/developerworks/websphere/library/techarticles/0811_gunasekaran/0811_gunasekaran.html)

Debugging SCA Component using Cross Component Trace feature in WebSphere Process Server

[http://www-01.ibm.com/software/websphere/support/TE/techex\\_H463638N47916M65.html](http://www-01.ibm.com/software/websphere/support/TE/techex_H463638N47916M65.html) Troubleshooting WebSphere Process Server deadlocks and timeouts

[http://www.ibm.com/developerworks/websphere/library/techarticles/1005\\_fastovets/1005\\_fastovets.ht](http://www.ibm.com/developerworks/websphere/library/techarticles/1005_fastovets/1005_fastovets.html) [ml](http://www.ibm.com/developerworks/websphere/library/techarticles/1005_fastovets/1005_fastovets.html)

# *4.1.32 WebSphere InterChange Server migration to WebSphere Process Server*

*[M](http://www.redbooks.ibm.com/)edbooks* Migrating WebSphere InterChange Server and Adapters to WebSphere Process Server V6.2 & Best Practices

<http://www.redbooks.ibm.com/abstracts/sg247415.html>

Migrating WebSphere InterChange Server solutions to WebSphere Process Server V6: A simple migration example -- Part 1

[http://www-](http://www-128.ibm.com/developerworks/websphere/library/techarticles/0511_mckinstry/0511_mckinstry.html)

[128.ibm.com/developerworks/websphere/library/techarticles/0511\\_mckinstry/0511\\_mckinstry.html](http://www-128.ibm.com/developerworks/websphere/library/techarticles/0511_mckinstry/0511_mckinstry.html) Migrate WebSphere InterChange Server solutions to WebSphere Process Server V6: Artifacts generated by migration -- Part 2

[http://www.ibm.com/developerworks/websphere/library/techarticles/0512\\_mckinstry/0512\\_mckinstry.ht](http://www.ibm.com/developerworks/websphere/library/techarticles/0512_mckinstry/0512_mckinstry.html) [ml](http://www.ibm.com/developerworks/websphere/library/techarticles/0512_mckinstry/0512_mckinstry.html)

Migrating WebSphere InterChange Server artifacts to WebSphere Process Server artifacts, Part 1: Migrating collaboration templates to BPEL

[http://www-](http://www-128.ibm.com/developerworks/websphere/library/techarticles/0612_seacat/0612_seacat.html)

[128.ibm.com/developerworks/websphere/library/techarticles/0612\\_seacat/0612\\_seacat.html](http://www-128.ibm.com/developerworks/websphere/library/techarticles/0612_seacat/0612_seacat.html) Migrating WebSphere InterChange Server artifacts to WebSphere Process Server artifacts, Part 2: Understanding the WebSphere Process Server SCA components

[http://www.ibm.com/developerworks/websphere/library/techarticles/0703\\_seacat/0703\\_seacat.html](http://www.ibm.com/developerworks/websphere/library/techarticles/0703_seacat/0703_seacat.html) Migrating WebSphere Business Integration Adapter solutions to WebSphere Process Server V6

[http://www.ibm.com/developerworks/websphere/library/techarticles/0706\\_ouda/0706\\_ouda.html](http://www.ibm.com/developerworks/websphere/library/techarticles/0706_ouda/0706_ouda.html) Integrate WebSphere Business Integration Adapters with WebSphere Process Server Version 6: Part 1. Application Event Notification (AgentDelivery) scenario

[http://www.ibm.com/developerworks/websphere/library/techarticles/0601\\_reddy/0601\\_reddy.html](http://www.ibm.com/developerworks/websphere/library/techarticles/0601_reddy/0601_reddy.html) Differences between WebSphere InterChange Server and WebSphere Process Server support for event sequencing

[http://www.ibm.com/developerworks/websphere/library/techarticles/0707\\_obas/0707\\_obas.html](http://www.ibm.com/developerworks/websphere/library/techarticles/0707_obas/0707_obas.html) Running migrated WebSphere InterChange Server projects in WebSphere Process Server with global and J2EE security enabled

IBM BPM 7.5 & WPS 6.X and 7.0 Public Knowledge Compendium Page 35 of 50

[http://www.ibm.com/developerworks/websphere/library/techarticles/0709\\_obas/0709\\_obas.html](http://www.ibm.com/developerworks/websphere/library/techarticles/0709_obas/0709_obas.html) Migrating a business solution from WebSphere Business Integration Adapters to WebSphere Adapters V6.2

[http://www.ibm.com/developerworks/websphere/library/techarticles/1007\\_parate/1007\\_parate.html](http://www.ibm.com/developerworks/websphere/library/techarticles/1007_parate/1007_parate.html)

### *4.1.33 WebSphere MQ Workflow migration to WebSphere Process Server*

**Redbook** [I](http://www.redbooks.ibm.com/)BM Redbook WebSphere MQ Workflow Transition to WebSphere Process Server http://www.redbooks.ibm.com/abstracts/sg247282.html

WebSphere MQ Workflow to WebSphere Process Server Transition, Example of a custom process instance migration

http://www-01.ibm.com/support/docview.wss?rs=2307&uid=swg27015700

WebSphere MQ Workflow - FDL2BPEL Conversion

*The converter translates major aspects of WMQWF process models (FDL) to WPS business processes (WS-BPEL).*

<http://www-01.ibm.com/support/docview.wss?rs=2307&uid=swg27013872> *FDL-to-BPEL documentation (includes migration mapping rules and other useful hints)* <http://www-01.ibm.com/support/docview.wss?uid=swg27013872&aid=5>

#### *4.1.34 WebSphere Business Integration Server Foundation migration to WebSphere Process Server*

**Predbooks** [M](http://www.redbooks.ibm.com/)igrating WebSphere Business Integration Server Foundation to WebSphere Process Server & Best Practices

<http://www.redbooks.ibm.com/abstracts/sg247416.html>

# **4.2 WebSphere Enterprise Service Bus (WESB)**

DeveloperWorks Zone: WebSphere Enterprise Service Bus

<http://www.ibm.com/developerworks/websphere/zones/businessintegration/wesb.html>

Developing custom mediations for WebSphere Enterprise Service Bus [http://www-](http://www-128.ibm.com/developerworks/websphere/library/techarticles/0601_daniels/0601_daniels.html)

[128.ibm.com/developerworks/websphere/library/techarticles/0601\\_daniels/0601\\_daniels.html](http://www-128.ibm.com/developerworks/websphere/library/techarticles/0601_daniels/0601_daniels.html)

IBM WebSphere Developer Technical Journal: Building a powerful, reliable SOA with JMS and WebSphere ESB -- Part 1

[http://www-128.ibm.com/developerworks/websphere/techjournal/0602\\_tost/0602\\_tost.html](http://www-128.ibm.com/developerworks/websphere/techjournal/0602_tost/0602_tost.html)

IBM WebSphere Developer Technical Journal: Building a powerful, reliable SOA with JMS and WebSphere ESB -- Part 2

[http://www-128.ibm.com/developerworks/websphere/techjournal/0603\\_tost/0603\\_tost.html](http://www-128.ibm.com/developerworks/websphere/techjournal/0603_tost/0603_tost.html) IBM WebSphere Developer Technical Journal: Building a powerful, reliable SOA with JMS and WebSphere ESB -- Part 3

[http://www-128.ibm.com/developerworks/websphere/techjournal/0604\\_tost/0604\\_tost.html](http://www-128.ibm.com/developerworks/websphere/techjournal/0604_tost/0604_tost.html) Tip: Improve the display of logged messages in WebSphere ESB V6.1

[http://www.ibm.com/developerworks/websphere/library/techarticles/0804\\_perepa2/0804\\_perepa2.html](http://www.ibm.com/developerworks/websphere/library/techarticles/0804_perepa2/0804_perepa2.html) Aggregation functionality in IBM WebSphere Enterprise Service Bus V6.1, Part 1: Introduction to Aggregation

<http://www.ibm.com/developerworks/library/ws-websphereesb1/index.html>

Aggregation functionality in IBM WebSphere Enterprise Service Bus V6.1, Part 2: Service invocation

<http://www.ibm.com/developerworks/library/ws-websphereesb2/index.html>

Aggregation functionality in IBM WebSphere Enterprise Service Bus V6.1, Part 3: Best practices and patterns for aggregation

<http://www.ibm.com/developerworks/library/ws-websphereesb3/index.html>

What's new in WebSphere Enterprise Service Bus V6.2, Part 1: Overview

[http://www.ibm.com/developerworks/websphere/library/techarticles/0906\\_jackson1/0906\\_jackson1.ht](http://www.ibm.com/developerworks/websphere/library/techarticles/0906_jackson1/0906_jackson1.html) [ml](http://www.ibm.com/developerworks/websphere/library/techarticles/0906_jackson1/0906_jackson1.html)

What's new in WebSphere Enterprise Service Bus V6.2, Part 2: Service gateway patterns [http://www.ibm.com/developerworks/websphere/library/techarticles/0906\\_jackson2/0906\\_jackson2.ht](http://www.ibm.com/developerworks/websphere/library/techarticles/0906_jackson2/0906_jackson2.html) [ml](http://www.ibm.com/developerworks/websphere/library/techarticles/0906_jackson2/0906_jackson2.html)

Using WebSphere ESB V6.2 as a Web services bridge between isolated IPv6 and IPv4 networks

[http://www.ibm.com/developerworks/websphere/techjournal/0903\\_koehl/0903\\_koehl.html](http://www.ibm.com/developerworks/websphere/techjournal/0903_koehl/0903_koehl.html)

# **4.3 WebSphere Business Modeler**

IBM Pattern-based Process Model Accelerators for WebSphere Business Modeler, Part 1: *Quality and change management using process patterns*

[http://www.ibm.com/developerworks/websphere/tutorials/0906\\_gschwind/](http://www.ibm.com/developerworks/websphere/tutorials/0906_gschwind/)

IBM Pattern-based Process Model Accelerators for WebSphere Business Modeler, Part 2: *Patterns advanced usage and accelerators palette configuration*

[http://www.ibm.com/developerworks/websphere/library/techarticles/0907\\_gschwind/0907\\_gschwind.ht](http://www.ibm.com/developerworks/websphere/library/techarticles/0907_gschwind/0907_gschwind.html) [ml](http://www.ibm.com/developerworks/websphere/library/techarticles/0907_gschwind/0907_gschwind.html)

IBM Pattern-based Process Model Accelerators for WebSphere Business Modeler, Part 3: *Changing process models with ready-to-use transformations*

[http://www.ibm.com/developerworks/websphere/library/techarticles/0910\\_koehler/0910\\_koehler.html](http://www.ibm.com/developerworks/websphere/library/techarticles/0910_koehler/0910_koehler.html) IBM Pattern-based Process Model Accelerators for WebSphere Business Modeler, Part 4: *Improving process models through refactoring*

[http://www.ibm.com/developerworks/websphere/library/techarticles/0912\\_koehler/0912\\_koehler.html](http://www.ibm.com/developerworks/websphere/library/techarticles/0912_koehler/0912_koehler.html) Build and deploy a business process model using WebSphere Business Process Modeler

Advanced and Lotus Forms, Part 3: Implement a mediation flow

[http://www.ibm.com/developerworks/websphere/library/tutorials/0910\\_kiss/](http://www.ibm.com/developerworks/websphere/library/tutorials/0910_kiss/)

Iterative development in WebSphere Business Modeler and WebSphere Integration Developer [http://www.ibm.com/developerworks/websphere/bpmjournal/0812\\_fasbinder3/0812\\_fasbinder3.html](http://www.ibm.com/developerworks/websphere/bpmjournal/0812_fasbinder3/0812_fasbinder3.html) Iterative development in business process management solutions

*A model-centric approach using WebSphere Business Modeler and WebSphere Integration Developer* [http://www.ibm.com/developerworks/websphere/library/techarticles/1005\\_defreitas/1005\\_defreitas.ht](http://www.ibm.com/developerworks/websphere/library/techarticles/1005_defreitas/1005_defreitas.html) [ml](http://www.ibm.com/developerworks/websphere/library/techarticles/1005_defreitas/1005_defreitas.html)

Model Synchronization between WBM and WID 6.1.2

*Learn how to perform round-tripping between WebSphere Business Modeler (WBM) and WebSphere Integration Developer (WID) version 6.1.2* 

<http://www.ibm.com/developerworks/library/ws-wbmtowid/index.html>

Iterative development in business process management solutions

*A model-centric approach using WebSphere Business Modeler and WebSphere Integration Developer* [http://www.ibm.com/developerworks/websphere/library/techarticles/1005\\_defreitas/1005\\_defreitas.ht](http://www.ibm.com/developerworks/websphere/library/techarticles/1005_defreitas/1005_defreitas.html) [ml](http://www.ibm.com/developerworks/websphere/library/techarticles/1005_defreitas/1005_defreitas.html)

Comment lines: Modeling for execution, revisited [http://www.ibm.com/developerworks/websphere/techjournal/1004\\_col\\_xu/1004\\_col\\_xu.html](http://www.ibm.com/developerworks/websphere/techjournal/1004_col_xu/1004_col_xu.html)

# **4.4 WebSphere Registry and Repository (WSRR)**

*C* Redbooks [I](http://www.redbooks.ibm.com/)ntegrating WebSphere Service Registry and Repository with WebSphere Process Server and WebSphere ESB

<http://www.redbooks.ibm.com/Redbooks.nsf/RedpieceAbstracts/redp4557.html>

*C* Redbooks<sub>o</sub>[I](http://www.redbooks.ibm.com/)ntegrating WebSphere Service Registry and Repository with WebSphere DataPower

<http://www.redbooks.ibm.com/Redbooks.nsf/RedpieceAbstracts/redp4559.html>

**Redbooks** [I](http://www.redbooks.ibm.com/)ntegrating WebSphere Service Registry and Repository with IBM Tivoli Security Policy Manager

IBM BPM 7.5 & WPS 6.X and 7.0 Public Knowledge Compendium Page 37 of 50

<http://www.redbooks.ibm.com/Redbooks.nsf/RedpieceAbstracts/redp4561.html>

**Redbooks** [S](http://www.redbooks.ibm.com/)ervice Lifecycle Governance with IBM WebSphere Service Registry and Repository

<http://www.redbooks.ibm.com/abstracts/SG247793.html>

*O* Redbooks [S](http://www.redbooks.ibm.com/)ervice Lifecycle Governance with IBM WebSphere Service Registry and Repository Advanced Lifecycle Edition

<http://www.redbooks.ibm.com/abstracts/sg247782.html>

Use mediation flows to integrate WebSphere Service Registry and Repository with WebSphere Process Server

[http://www.ibm.com/developerworks/websphere/library/techarticles/0809\\_cui/0809\\_cui.html](http://www.ibm.com/developerworks/websphere/library/techarticles/0809_cui/0809_cui.html)

Establish a policy-driven SOA using WebSphere Service Registry and Repository and WebSphere ESB

[http://www.ibm.com/developerworks/websphere/techjournal/0810\\_tost/0810\\_tost.html](http://www.ibm.com/developerworks/websphere/techjournal/0810_tost/0810_tost.html) Service discovery in WebSphere Service Registry and Repository, Part 1: Set up and

configure the environment

*Discover run time services from enterprise systems automatically*

[http://www.ibm.com/developerworks/websphere/library/techarticles/0809\\_hua1/0809\\_hua1.html](http://www.ibm.com/developerworks/websphere/library/techarticles/0809_hua1/0809_hua1.html) Service discovery in WebSphere Service Registry and Repository, Part 2: *Configure and run the service discovery*

[http://www.ibm.com/developerworks/websphere/library/techarticles/0809\\_hua2/0809\\_hua2.html](http://www.ibm.com/developerworks/websphere/library/techarticles/0809_hua2/0809_hua2.html) Cataloging WebSphere MQ applications with WebSphere Service Registry and Repository

[http://www.ibm.com/developerworks/websphere/library/techarticles/0905\\_lim/0905\\_lim.html](http://www.ibm.com/developerworks/websphere/library/techarticles/0905_lim/0905_lim.html) Automating service document deployment with the WebSphere Service Registry and

Repository promotion feature

[http://www.ibm.com/developerworks/websphere/library/techarticles/0905\\_fan/0905\\_fan.html](http://www.ibm.com/developerworks/websphere/library/techarticles/0905_fan/0905_fan.html)

Policy lookup with WebSphere Service Registry and Repository using the policy resolution primitive in WebSphere ESB V6.2

[http://www.ibm.com/developerworks/websphere/library/techarticles/0906\\_warrier/0906\\_warrier.html](http://www.ibm.com/developerworks/websphere/library/techarticles/0906_warrier/0906_warrier.html) Creating a modification plug-in for WebSphere Service Registry and Repository

[http://www.ibm.com/developerworks/websphere/library/techarticles/0907\\_metting/0907\\_metting.html](http://www.ibm.com/developerworks/websphere/library/techarticles/0907_metting/0907_metting.html) Develop and Deploy Multi-Tenant Web-delivered Solutions using IBM middleware: Part 1: Challenges and architectural patterns

<http://www.ibm.com/developerworks/webservices/library/ws-middleware/>

Develop and Deploy Multi-Tenant Web-delivered Solutions using IBM middleware: Part 2: Approaches for enabling multi-tenancy

<http://www.ibm.com/developerworks/webservices/library/ws-multitenantpart2/index.html>

Develop and Deploy Multi-Tenant Web-delivered Solutions using IBM middleware: Part 3: Resource sharing, isolation and customization in the single instance multi-tenant application <http://www.ibm.com/developerworks/webservices/library/ws-multitenant/>

Develop and Deploy Multi-Tenant Web-delivered Solutions using IBM middleware: Part 4: Design patterns for sharing resources in single instance multi-tenant applications <http://www.ibm.com/developerworks/webservices/library/ws-multitenantpart4/>

Develop and Deploy Multi-Tenant Web-delivered Solutions Using IBM Middleware: Part 5: A mediation approach for multi-tenancy and three implementation options

<http://www.ibm.com/developerworks/webservices/library/ws-multitenantpart5/index.html>

Develop and Deploy Multi-Tenant Web-delivered Solutions Using IBM Middleware: Part 6: Web service mediation proxy pattern for routing multiple tenant requests using WebSphere Business Services Fabric

<http://www.ibm.com/developerworks/webservices/tutorials/ws-multitenantpart6/index.html>

Develop and Deploy Multi-Tenant Web-delivered Solutions Using IBM Middleware: Part 7: A Web service mediation proxy pattern for routing multiple tenant requests using WebSphere Enterprise Service Bus

<http://www.ibm.com/developerworks/webservices/tutorials/ws-multitenantpart7/index.html>

Develop and Deploy Multi-Tenant Web-delivered Solutions Using IBM Middleware: Part 8: A Web service mediation proxy pattern for routing of multiple tenant requests using WebSphere DataPower SOA appliance

<http://www.ibm.com/developerworks/webservices/tutorials/ws-multitenantpart8/>

IBM SOA Foundation product integration: A complete ESB Gateway solution featuring WebSphere DataPower, Tivoli Access Manager, and WebSphere Service Registry and Repository

[http://www.ibm.com/developerworks/websphere/techjournal/0812\\_tellado/0812\\_tellado.html](http://www.ibm.com/developerworks/websphere/techjournal/0812_tellado/0812_tellado.html) Integrating IBM metadata repositories, Part 1: APIs for accessing Rational Asset Manager [http://www.ibm.com/developerworks/websphere/library/techarticles/0905\\_cfengli/0905\\_cfengli.html](http://www.ibm.com/developerworks/websphere/library/techarticles/0905_cfengli/0905_cfengli.html) Integrating IBM metadata repositories, Part 2: Governing the metadata lifecycle in WebSphere Service Registry and Repository

[http://www.ibm.com/developerworks/websphere/library/techarticles/1002\\_wang/1002\\_wang.html](http://www.ibm.com/developerworks/websphere/library/techarticles/1002_wang/1002_wang.html) Integrating IBM metadata repositories, Part 3: Using Tivoli Application Dependency Discovery Manager to discover WebSphere Application Server service changes [http://www.ibm.com/developerworks/websphere/library/techarticles/1002\\_liang/1002\\_liang.html](http://www.ibm.com/developerworks/websphere/library/techarticles/1002_liang/1002_liang.html)

# **4.5 WebSphere Business Services Fabric**

Use WebSphere Business Services Fabric v6.1 to Build Composite Business Services: Part 4: Service Monitoring using Performance Manager

<http://www.ibm.com/developerworks/webservices/library/ws-WSBFoverviewpart4/index.html>

Composite business applications in WebSphere Business Services Fabric, Part 1: Authoring a CBA in Business Space

[http://www.ibm.com/developerworks/websphere/library/techarticles/0905\\_dlau/0905\\_dlau.html](http://www.ibm.com/developerworks/websphere/library/techarticles/0905_dlau/0905_dlau.html)

Composite business applications in WebSphere Business Services Fabric, Part 2: Modeling and implementing a composite business application

[http://www.ibm.com/developerworks/websphere/library/techarticles/1002\\_lau/1002\\_lau.html](http://www.ibm.com/developerworks/websphere/library/techarticles/1002_lau/1002_lau.html) Dynamically select adapters based on context using WebSphere Business Services Fabric [http://www.ibm.com/developerworks/websphere/library/techarticles/1005\\_jain/1005\\_jain.html](http://www.ibm.com/developerworks/websphere/library/techarticles/1005_jain/1005_jain.html)

# **4.6 WebSphere Business Monitor**

A technical deep dive into the global process monitor model

*Hone your monitor model development skills with this under-the-hood look at the global process monitor model* [http://www.ibm.com/developerworks/websphere/library/techarticles/1002\\_frank/1002\\_frank.html](http://www.ibm.com/developerworks/websphere/library/techarticles/1002_frank/1002_frank.html)

Business process monitoring in WebSphere Process Server V6.2 using WebSphere Business Monitor V6.2, Part 1: Configuring the integration

[http://www.ibm.com/developerworks/websphere/library/techarticles/0912\\_cui/0912\\_cui.html](http://www.ibm.com/developerworks/websphere/library/techarticles/0912_cui/0912_cui.html)

Integrating WPS and WBM Complete cross-cell instructions

<http://www-01.ibm.com/support/docview.wss?uid=swg21396255>

Configure database high availability for WebSphere Business Monitor V6.2

[http://www.ibm.com/developerworks/websphere/library/techarticles/1004\\_huang/1004\\_huang.html](http://www.ibm.com/developerworks/websphere/library/techarticles/1004_huang/1004_huang.html) Creating a Flex-based widget to display WebSphere Business Monitor data in Business Space [http://www.ibm.com/developerworks/websphere/library/techarticles/0904\\_johnson/0904\\_johnson.html](http://www.ibm.com/developerworks/websphere/library/techarticles/0904_johnson/0904_johnson.html) Improve performance and usability by implementing TopCount functionality for WebSphere Business Monitor dimensions with DB2 Alphablox

[http://www.ibm.com/developerworks/websphere/library/techarticles/0909\\_angani/0909\\_angani.html](http://www.ibm.com/developerworks/websphere/library/techarticles/0909_angani/0909_angani.html) Multi-module monitoring with the WebSphere BPM suite

*Use two new plug-ins to achieve end-to-end business process monitoring*

[http://www.ibm.com/developerworks/websphere/library/techarticles/1003\\_lakshmanan/1003\\_lakshma](http://www.ibm.com/developerworks/websphere/library/techarticles/1003_lakshmanan/1003_lakshmanan.html) [nan.html](http://www.ibm.com/developerworks/websphere/library/techarticles/1003_lakshmanan/1003_lakshmanan.html)

Business activity monitoring of industry verticals

*An integration use case for WebSphere Business Monitor and the WebSphere Business Services Fabric Industry Content Packs*

[http://www.ibm.com/developerworks/websphere/library/techarticles/1002\\_lu/1002\\_lu.html](http://www.ibm.com/developerworks/websphere/library/techarticles/1002_lu/1002_lu.html)

# **4.7 Monitoring and Management**

**Redbooks** [M](http://www.redbooks.ibm.com/)anaging SOA Environments with Tivoli

<http://www.redbooks.ibm.com/redpieces/abstracts/redp4318.html>

Managing an SOA environment with WebSphere ESB and Tivoli Composite Application Manager for SOA

[http://www.ibm.com/developerworks/websphere/library/techarticles/0808\\_han/0808\\_han.html](http://www.ibm.com/developerworks/websphere/library/techarticles/0808_han/0808_han.html)

Software as a service: Usage based metering and billing for multi-tenant Web service resources using IBM Tivoli Usage and Accounting Manager

<http://www.ibm.com/developerworks/offers/lp/demos/summary/tv-saastuam.html>

Monitoring your SAP system using WebSphere SAP Adapter and WebSphere Business Monitor [http://www.ibm.com/developerworks/websphere/tutorials/0907\\_kumar/](http://www.ibm.com/developerworks/websphere/tutorials/0907_kumar/)

Using ITCAM for SOA to monitor BPM Systems: Part 1: Setup the environment with ITCAM for SOA and WDPE

*Install, integrate and setup the ITCAM for SOA and WDPE* 

<http://www.ibm.com/developerworks/webservices/library/ws-ITCAMpart1/index.html>

Using ITCAM for SOA to monitor BPM Systems: Part 2: How ITCAM for SOA monitors service-oriented architectures

*Understand the metrics for SOA system and how ITCAM for SOA display the metrics to present SOA system status*

<http://www.ibm.com/developerworks/webservices/library/ws-ITCAMpart2/index.html>

Using ITCAM for SOA to monitor BPM Systems: Part 3: Using Service-to-Service topology view

*Using Service-to-Service topology view to monitor the WDPE model and runtime invocation execution path <http://www.ibm.com/developerworks/webservices/library/ws-ITCAMpart3/index.html>*

Using ITCAM for SOA to monitor BPM Systems: Part 4: Monitor ND cluster environment *Using ITCAM for SOA to monitor and analysis ND cluster environment*

<http://www.ibm.com/developerworks/webservices/library/ws-ITCAMpart4/index.html>

Availability and Response Time Management in SOA environment with Tivoli Composite Application Manager for Transactions: A case study

<http://www.ibm.com/developerworks/webservices/library/ws-itcamtransaction/index.html>

# **4.8 DataPower**

#### **IBM**

**Press** [I](http://www.ibmpressbooks.com/)BM WebSphere DataPower SOA Appliance Handbook

<http://www.ibmpressbooks.com/bookstore/product.asp?isbn=0137148194>

Patterns for REST services with WebSphere DataPower SOA Appliances

[http://www.ibm.com/developerworks/websphere/library/techarticles/0708\\_colonnese/0708\\_colonnese.](http://www.ibm.com/developerworks/websphere/library/techarticles/0708_colonnese/0708_colonnese.html) [html](http://www.ibm.com/developerworks/websphere/library/techarticles/0708_colonnese/0708_colonnese.html)

Implementing REST services with WebSphere DataPower SOA Appliances [http://www.ibm.com/developerworks/websphere/techjournal/0903\\_peterson/0903\\_peterson.html](http://www.ibm.com/developerworks/websphere/techjournal/0903_peterson/0903_peterson.html) Innovations within reach: Enhance your ESB with the REST Gateway feature in the WebSphere DataPower XC10 Appliance

http://www.ibm.com/developerworks/websphere/techjournal/1102\_inreach/1102\_inreach.html Monitoring WebSphere DataPower SOA Appliances

[http://www.ibm.com/developerworks/websphere/library/techarticles/1003\\_rasmussen/1003\\_rasmusse](http://www.ibm.com/developerworks/websphere/library/techarticles/1003_rasmussen/1003_rasmussen.html) [n.html](http://www.ibm.com/developerworks/websphere/library/techarticles/1003_rasmussen/1003_rasmussen.html)

Managing WebSphere DataPower SOA Appliances via the WebSphere Application Server V7 Administrative Console

[http://www.ibm.com/developerworks/websphere/library/techarticles/1003\\_das/1003\\_das.html](http://www.ibm.com/developerworks/websphere/library/techarticles/1003_das/1003_das.html)

Offload WebSphere Web services security tasks to IBM WebSphere DataPower SOA Appliances: Part 5: Configuring a Web service proxy to interoperate with WCF .NET client using Kerberos Tokens with or without secure conversation

<http://www.ibm.com/developerworks/webservices/library/ws-offloadpart5/index.html> Processing attachments in WebSphere DataPower SOA Appliances

[http://www.ibm.com/developerworks/websphere/library/techarticles/1009\\_das/1009\\_das.html](http://www.ibm.com/developerworks/websphere/library/techarticles/1009_das/1009_das.html)

Processing XML schemas with XSLT for WebSphere DataPower SOA Appliances [http://www.ibm.com/developerworks/websphere/library/techarticles/1012\\_ramalingam/1012\\_ramaling](http://www.ibm.com/developerworks/websphere/library/techarticles/1012_ramalingam/1012_ramalingam.html) [am.html](http://www.ibm.com/developerworks/websphere/library/techarticles/1012_ramalingam/1012_ramalingam.html)

Rewriting SOAPAction headers with WebSphere DataPower SOA Appliances [http://www.ibm.com/developerworks/websphere/library/techarticles/1104\\_gamal/1104\\_gamal.html](http://www.ibm.com/developerworks/websphere/library/techarticles/1104_gamal/1104_gamal.html)

# **4.9 WebSphere Extended Deployment**

Solving Business Problems with WebSphere Extended Deployment *Using WebSphere Extended Deployment's Long Running Execution Model to asynchronously access enterprise applications deployed in WebSphere*

http://www.ibm.com/developerworks/websphere/library/techarticles/0606\_antani/0606\_antani.html

# **4.10WebSphere Adapters and Enterprise Information System Integration**

# *4.10.1 WebSphere Adapter Toolkit*

*C* Redbooks, [W](http://www.redbooks.ibm.com/)ebSphere Adapter Toolkit <http://www.redbooks.ibm.com/redpieces/abstracts/sg246387.html>

**[C](http://www.redbooks.ibm.com/)onnecting Enterprise Applications to WebSphere Enterprise Service Bus** <http://www.redbooks.ibm.com/abstracts/sg247406.html>

# *4.10.2 WebSphere Adapters*

Featured documents for WebSphere Adapters

<http://www-01.ibm.com/support/docview.wss?uid=swg27010661>

Extending a J2CA adapter for use with WebSphere Process Server and WebSphere Enterprise Service Bus

<http://www-128.ibm.com/developerworks/library/ws-soa-j2caadapter/index.html>

Build an SOA application using WebSphere Integration Developer V6.1.2 adapter patterns [http://www.ibm.com/developerworks/websphere/techjournal/0807\\_bist/0807\\_bist.html](http://www.ibm.com/developerworks/websphere/techjournal/0807_bist/0807_bist.html)

Sharing a JDBC adapter with one or more modules in an ear file

<http://www-01.ibm.com/support/docview.wss?uid=swg21404234>

Ensuring high availability and performance of events delivery with WebSphere Process Server and WebSphere JDBC Adapter

[http://www.ibm.com/developerworks/websphere/library/techarticles/0912\\_yuan/0912\\_yuan.html](http://www.ibm.com/developerworks/websphere/library/techarticles/0912_yuan/0912_yuan.html) Monitoring business database changes with a WebSphere Adapter

*Learn best practices on configuring the JDBC Adapter with different approaches*

[http://www.ibm.com/developerworks/websphere/library/techarticles/1003\\_xing/1003\\_xing.html](http://www.ibm.com/developerworks/websphere/library/techarticles/1003_xing/1003_xing.html)

Use a generic data handler for inbound delimited flat files using WebSphere Process Server and WebSphere JCA adapter for flat files

[http://www.ibm.com/developerworks/websphere/library/techarticles/0607\\_telerman/0607\\_telerman.ht](http://www.ibm.com/developerworks/websphere/library/techarticles/0607_telerman/0607_telerman.html) [ml](http://www.ibm.com/developerworks/websphere/library/techarticles/0607_telerman/0607_telerman.html)

Using WebSphere Integration Developer and WebSphere Flat File Adapter with custom data bindings

[http://www.ibm.com/developerworks/websphere/library/techarticles/0710\\_johnson/0710\\_johnson.html](http://www.ibm.com/developerworks/websphere/library/techarticles/0710_johnson/0710_johnson.html)

Implementing custom databinding and custom function selectors in IBM WebSphere **Adapters** 

[http://www.ibm.com/developerworks/websphere/library/techarticles/0606\\_mishra/0606\\_mishra.html](http://www.ibm.com/developerworks/websphere/library/techarticles/0606_mishra/0606_mishra.html)

#### *4.10.3 Native Bindings*

Integrate EJB Services with WebSphere Process Server [http://www-128.ibm.com/developerworks/websphere/library/techarticles/0602\\_xu2/0602\\_xu2.html](http://www-128.ibm.com/developerworks/websphere/library/techarticles/0602_xu2/0602_xu2.html) Using Web services with WebSphere Process Server [http://www-128.ibm.com/developerworks/websphere/library/techarticles/0512\\_phan/0512\\_phan.html](http://www-128.ibm.com/developerworks/websphere/library/techarticles/0512_phan/0512_phan.html) Creating custom data bindings in WebSphere Process Server without coding [http://www.ibm.com/developerworks/websphere/library/techarticles/0711\\_fasbinder/0710\\_fasbinder.ht](http://www.ibm.com/developerworks/websphere/library/techarticles/0711_fasbinder/0710_fasbinder.html) [ml](http://www.ibm.com/developerworks/websphere/library/techarticles/0711_fasbinder/0710_fasbinder.html) Invoking a Web service with a JMS client *Build a solution with WebSphere Integration Developer and WebSphere Enterprise Service Bus* <http://www.ibm.com/developerworks/edu/ws-dw-ws-esb-jms.html> Invoke Web services with WebSphere MQ and WebSphere Enterprise Service Bus *Build a solution with WebSphere Integration Developer* <http://www.ibm.com/developerworks/edu/ws-dw-ws-mq-esb.html> How to use additional JMS providers with WebSphere Process Server and WebSphere Enterprise Service Bus Version 6.02 [http://www.ibm.com/developerworks/websphere/library/techarticles/0702\\_barker/0702\\_barker.html](http://www.ibm.com/developerworks/websphere/library/techarticles/0702_barker/0702_barker.html) Web services with SOAP over JMS in IBM WebSphere Process Server or IBM WebSphere Enterprise Service Bus, Part 1: Using the SIBus JMS provider <http://www.ibm.com/developerworks/library/ws-soapjms1/index.html> Web services with SOAP over JMS in IBM WebSphere Process Server or IBM WebSphere Enterprise Service Bus, Part 2: Using the IBM WebSphere MQ JMS provider <http://www.ibm.com/developerworks/library/ws-soapjms2/index.html> Interacting with WebSphere Process Server via the Web service API and JAXB marshalling [http://www.ibm.com/developerworks/websphere/library/techarticles/1004\\_jenny/1004\\_jenny.html](http://www.ibm.com/developerworks/websphere/library/techarticles/1004_jenny/1004_jenny.html) Configuring SCA HTTP binding to enable real-life scenarios [http://www.ibm.com/developerworks/websphere/library/techarticles/0803\\_kharlamov/0803\\_kharlamov.](http://www.ibm.com/developerworks/websphere/library/techarticles/0803_kharlamov/0803_kharlamov.html) [html](http://www.ibm.com/developerworks/websphere/library/techarticles/0803_kharlamov/0803_kharlamov.html) Using SCA HTTP binding in typical real-life scenarios with WebSphere Integration Developer [http://www.ibm.com/developerworks/websphere/library/techarticles/0904\\_kharlamov/0904\\_kharlamov.](http://www.ibm.com/developerworks/websphere/library/techarticles/0904_kharlamov/0904_kharlamov.html) [html](http://www.ibm.com/developerworks/websphere/library/techarticles/0904_kharlamov/0904_kharlamov.html) Using MQ Headers to Dynamically Determine Data Handler Behavior <http://www.ibm.com/developerworks/webservices/library/ws-MQDataHandler/index.html> Using the MQ binding plug-in for WebSphere Integration Developer 6.0.2 [http://www.ibm.com/developerworks/websphere/library/techarticles/0910\\_bhowmik/0910\\_bhowmik.ht](http://www.ibm.com/developerworks/websphere/library/techarticles/0910_bhowmik/0910_bhowmik.html) [ml](http://www.ibm.com/developerworks/websphere/library/techarticles/0910_bhowmik/0910_bhowmik.html) Using WebSphere MQ bindings in WebSphere ESB, Part 1: Manipulating MQ headers in WebSphere ESB using the XSL transformation primitive and WebSphere Integration Developer [http://www.ibm.com/developerworks/websphere/library/techarticles/0901\\_norton1/0901\\_norton1.html](http://www.ibm.com/developerworks/websphere/library/techarticles/0901_norton1/0901_norton1.html) Using WebSphere MQ bindings in WebSphere ESB, Part 2: Creating MQ headers using the WebSphere ESB MQ Structures API

[http://www.ibm.com/developerworks/websphere/library/techarticles/0901\\_norton2/0901\\_norton2.html](http://www.ibm.com/developerworks/websphere/library/techarticles/0901_norton2/0901_norton2.html) Using WebSphere MQ bindings in WebSphere ESB, Part 3:

Using custom WebSphere MQ headers with WebSphere ESB

[http://www.ibm.com/developerworks/websphere/library/techarticles/0901\\_norton3/0901\\_norton3.html](http://www.ibm.com/developerworks/websphere/library/techarticles/0901_norton3/0901_norton3.html) Implementing your WebSphere Process Server 6.1 business module the RESTful way [http://www.ibm.com/developerworks/websphere/tutorials/0907\\_voet/](http://www.ibm.com/developerworks/websphere/tutorials/0907_voet/)

Exposing RESTful services using an Enterprise Service Bus <http://www.ibm.com/developerworks/webservices/library/ws-RESTesb/index.html>

#### *4.10.4 WebSphere Partner Gateway*

Business integration using WebSphere Partner Gateway, Websphere Process Server, and Web services

[http://www.ibm.com/developerworks/websphere/library/techarticles/0904\\_madassery/0904\\_madasser](http://www.ibm.com/developerworks/websphere/library/techarticles/0904_madassery/0904_madassery.html) [y.html](http://www.ibm.com/developerworks/websphere/library/techarticles/0904_madassery/0904_madassery.html)

#### *4.10.5 WebSphere Business Events*

Integrating WebSphere Business Events V6.2 with WebSphere ESB and WebSphere Process Server

[http://www.ibm.com/developerworks/websphere/library/techarticles/0909\\_klinger/0909\\_klinger.html](http://www.ibm.com/developerworks/websphere/library/techarticles/0909_klinger/0909_klinger.html)

#### *4.10.6 WebSphere Message Broker*

Using SCA nodes in WebSphere Message Broker V7 [http://www.ibm.com/developerworks/websphere/library/techarticles/0912\\_nagchowdhury/0912\\_nagch](http://www.ibm.com/developerworks/websphere/library/techarticles/0912_nagchowdhury/0912_nagchowdhury.html) [owdhury.html](http://www.ibm.com/developerworks/websphere/library/techarticles/0912_nagchowdhury/0912_nagchowdhury.html) WebSphere Message Broker interoperability with WebSphere Process Server

[http://publib.boulder.ibm.com/infocenter/wmbhelp/v7r0m0/index.jsp?](http://publib.boulder.ibm.com/infocenter/wmbhelp/v7r0m0/index.jsp?topic=/com.ibm.etools.mft.doc/ac25740_.htm) [topic=/com.ibm.etools.mft.doc/ac25740\\_.htm](http://publib.boulder.ibm.com/infocenter/wmbhelp/v7r0m0/index.jsp?topic=/com.ibm.etools.mft.doc/ac25740_.htm)

#### *4.10.7 WebSphere Commerce*

Developing a WebSphere Commerce Get Web service mediation in WebSphere Enterprise Service Bus, Part 1

[http://www.ibm.com/developerworks/websphere/tutorials/0911\\_boruwa1/index.html](http://www.ibm.com/developerworks/websphere/tutorials/0911_boruwa1/index.html) Developing a WebSphere Commerce Get Web service mediation in WebSphere Enterprise

Service Bus, Part 2

[http://www.ibm.com/developerworks/websphere/tutorials/0911\\_boruwa2/index.html](http://www.ibm.com/developerworks/websphere/tutorials/0911_boruwa2/index.html)

#### *4.10.8 Microsoft .Net*

Web services interoperability between the WebSphere and .Net platforms <http://www.ibm.com/developerworks/library/i-wasnet/>

Interoperability between WebSphere ESB Gateway and the Microsoft .NET WCF using WS-Security

[http://www.ibm.com/developerworks/websphere/library/techarticles/0906\\_howes/0906\\_howes.html](http://www.ibm.com/developerworks/websphere/library/techarticles/0906_howes/0906_howes.html) Building transactional Web services with WebSphere Application Server and Microsoft .NET using WS-AtomicTransaction

[http://www.ibm.com/developerworks/websphere/library/techarticles/0707\\_lo/0707\\_lo.html](http://www.ibm.com/developerworks/websphere/library/techarticles/0707_lo/0707_lo.html)

*O* RedbookS<sub>®</sub> [W](http://www.redbooks.ibm.com/)ebSphere and .Net Interoperability Using Web Services <http://www.redbooks.ibm.com/abstracts/sg246395.html>

*C* Redbooks, [W](http://www.redbooks.ibm.com/)ebSphere and .NET Coexistence

<http://www.redbooks.ibm.com/Redbooks.nsf/RedbookAbstracts/sg247027.html>

*C* RedbookS<sub>®</sub>[I](http://www.redbooks.ibm.com/)BM WebSphere and Microsoft .NET Interoperability <http://www.redbooks.ibm.com/abstracts/sg246799.html>

#### *4.10.9 SAP*

Seamless access to SAP services using IBM WebSphere integration tools [http://www.ibm.com/developerworks/websphere/library/techarticles/0807\\_kumar/0807\\_kumar.html](http://www.ibm.com/developerworks/websphere/library/techarticles/0807_kumar/0807_kumar.html) Getting more out of the WebSphere SAP Adapter [http://www.ibm.com/developerworks/websphere/tutorials/0906\\_kumar/index.html](http://www.ibm.com/developerworks/websphere/tutorials/0906_kumar/index.html)

IBM BPM 7.5 & WPS 6.X and 7.0 Public Knowledge Compendium Page 43 of 50

# *4.10.10 CICS*

Transactionally integrate CICS COBOL applications into WebSphere Process Server SOA solutions

[http://www.ibm.com/developerworks/websphere/library/techarticles/0710\\_xu/0710\\_xu.html](http://www.ibm.com/developerworks/websphere/library/techarticles/0710_xu/0710_xu.html)

### *4.10.11 IMS*

Product documentation for connecting to IMS: [http://publib.boulder.ibm.com/infocenter/dmndhelp/v6r1mx/index.jsp?](http://publib.boulder.ibm.com/infocenter/dmndhelp/v6r1mx/index.jsp?topic=/com.ibm.wbit.612.help.adapter.emd.ui.doc/topics/ims_overview.html) [topic=/com.ibm.wbit.612.help.adapter.emd.ui.doc/topics/ims\\_overview.html](http://publib.boulder.ibm.com/infocenter/dmndhelp/v6r1mx/index.jsp?topic=/com.ibm.wbit.612.help.adapter.emd.ui.doc/topics/ims_overview.html) IMS adapter product documentation [http://publib.boulder.ibm.com/infocenter/dzichelp/v2r2/index.jsp?](http://publib.boulder.ibm.com/infocenter/dzichelp/v2r2/index.jsp?topic=/com.ibm.etools.ims.tmra.doc/topics/tmresoverview.htm) [topic=/com.ibm.etools.ims.tmra.doc/topics/tmresoverview.htm](http://publib.boulder.ibm.com/infocenter/dzichelp/v2r2/index.jsp?topic=/com.ibm.etools.ims.tmra.doc/topics/tmresoverview.htm)

### *4.10.12 WebSphere Business Integration Adapters*

Integrate WebSphere Business Integration Adapters with WebSphere Process Server Version 6: Part 1. Application Event Notification (AgentDelivery) scenario [http://www.ibm.com/developerworks/websphere/library/techarticles/0601\\_reddy/0601\\_reddy.html](http://www.ibm.com/developerworks/websphere/library/techarticles/0601_reddy/0601_reddy.html) Integrate WebSphere Business Integration Adapters with WebSphere Process Server V6: Synchronous Request Response (OutboundRequest) scenario -- Part 2 [http://www.ibm.com/developerworks/websphere/library/techarticles/0604\\_reddy/0604\\_reddy.html](http://www.ibm.com/developerworks/websphere/library/techarticles/0604_reddy/0604_reddy.html) Integrate WebSphere Business Integration Adapters with WebSphere Process Server, Part 3: One-way asynchronous request scenario [http://www.ibm.com/developerworks/websphere/library/techarticles/0608\\_kumar/0608\\_kumar.html](http://www.ibm.com/developerworks/websphere/library/techarticles/0608_kumar/0608_kumar.html)

# **4.11 WebSphere Application Server References**

# *4.11.1 InfoCenter – WebSphere Application Server*

WebSphere Application Server V6 Information Center <http://publib.boulder.ibm.com/infocenter/wasinfo/v6r0/index.jsp>

# *4.11.2 Redbooks – WebSphere Application Server*

#### **Overview**

*C* Redbooks, [W](http://www.redbooks.ibm.com/)ebSphere Product Overview http://www.redbooks.ibm.com/abstracts/redp3740.html

*C* Redbooks, [W](http://www.redbooks.ibm.com/)ebSphere Product Family Overview and Architecture http://www.redbooks.ibm.com/abstracts/sg246963.html

# *4.11.3 Intro*

 $\mathcal{O}$  Redbooks, [W](http://www.redbooks.ibm.com/)ebSphere Application Server V6.1: Technical Overview <http://www.redbooks.ibm.com/abstracts/redp4191.html>

# *4.11.4 Messaging and Web Services (ESB)*

*C* Redbooks<sub>®</sub> [E](http://www.redbooks.ibm.com/)nabling SOA Using WebSphere Messaging <http://www.redbooks.ibm.com/abstracts/sg247163.html>

*C* Redbooks, [W](http://www.redbooks.ibm.com/)ebSphere Version 6 Web Services Handbook Development and Deployment <http://www.redbooks.ibm.com/abstracts/sg246461.html>

**[P](http://www.redbooks.ibm.com/)RECIDIOOKS**<sub>®</sub>Patterns: SOA with an Enterprise Service Bus in WebSphere Application Server V6 <http://www.redbooks.ibm.com/abstracts/sg246494.html>

TOOL - IBM Service Integration Bus Destination Handler, Version 1.1

IBM BPM 7.5 & WPS 6.X and 7.0 Public Knowledge Compendium Page 44 of 50

<http://www-01.ibm.com/support/docview.wss?uid=swg24021439>

# *4.11.5 Planning & Design*

*C* Redbooks, [W](http://www.redbooks.ibm.com/)ebSphere Application Server V6 Planning and Design WebSphere Handbook Series

<http://www.redbooks.ibm.com/abstracts/sg246446.html>

# *4.11.6 System Management & Configuration*

**Predbooks** [W](http://www.redbooks.ibm.com/)ebSphere Application Server V6 System Management & Configuration Handbook <http://www.redbooks.ibm.com/abstracts/sg246451.html>

The Support Authority: Manage your WebSphere product installations, configurations, and application deployments with Rational Automation Framework for WebSphere [http://www.ibm.com/developerworks/websphere/techjournal/1007\\_supauth/1007\\_supauth.html](http://www.ibm.com/developerworks/websphere/techjournal/1007_supauth/1007_supauth.html)

# *4.11.7 Availability*

*C* RedbookS<sub>®</sub> [W](http://www.redbooks.ibm.com/)ebSphere Application Server Network Deployment V6: High Availability **Solutions** 

<http://www.redbooks.ibm.com/abstracts/sg246688.html>

IBM WebSphere Developer Technical Journal: Building a high availability database environment using WebSphere middleware, Part 1

Using DB2 High Availability Disaster Recovery with WebSphere Application Server [http://www.ibm.com/developerworks/websphere/techjournal/0705\\_lee/0705\\_lee.html](http://www.ibm.com/developerworks/websphere/techjournal/0705_lee/0705_lee.html)

Building a high availability database environment using WebSphere middleware: Part 3: Handling two-phase commit in WebSphere Application Server using Oracle RAC http://www.ibm.com/developerworks/websphere/techjournal/0710\_barghouthi/0710\_barghouthi.html

# *4.11.8 Performance*

*C* RedbookS<sub>®</sub> [W](http://www.redbooks.ibm.com/)ebSphere Application Server V6 Scalability and Performance Handbook <http://www.redbooks.ibm.com/abstracts/sg246392.html>

# *4.11.9 Problem Determination*

**Redbooks** [A](http://www.redbooks.ibm.com/)pproach to Problem Determination in WebSphere Application Server V6 http://www.redbooks.ibm.com/abstracts/redp4073.html

*C* RedbookS<sub>®</sub> [W](http://www.redbooks.ibm.com/)ebSphere Application Server V6: Installation Problem Determination http://www.redbooks.ibm.com/abstracts/redp4068.html

*[W](http://www.redbooks.ibm.com/)* Redbooks, WebSphere Application Server V6: Diagnostic Data http://www.redbooks.ibm.com/abstracts/redp4085.html

**[W](http://www.redbooks.ibm.com/)RECHOOKS** WebSphere Application Server V6: Application Server Crash Problem Determination

http://www.redbooks.ibm.com/abstracts/redp4059.html

*C* Redbooks, [W](http://www.redbooks.ibm.com/)ebSphere Application Server V6: Default Messaging Provider Problem Determination

http://www.redbooks.ibm.com/abstracts/redp4076.html

**[W](http://www.redbooks.ibm.com/)RECHOOKS** WebSphere Application Server V6: JCA Connection Problem Determination  [http:// www.redbooks.ibm.com /abstracts/redp4080.html](http://www.redbooks.ibm.com/abstracts/redp4080.html)

**[W](http://www.redbooks.ibm.com/)RECHOOKS** WebSphere Application Server V6: System Management Problem Determination http://www.redbooks.ibm.com/abstracts/redp4067.html

**WRECHOOKS** WebSphere Application Server V6: Web Container Problem Determination http://www.redbooks.ibm.com/abstracts/redp4058.html

**WRECHOOKS** WebSphere Application Server V6: Web Server Plug-in Problem Determination http://www.redbooks.ibm.com/abstracts/redp4045.html

*C* Redbooks, WebSphere Application Server V6 Problem Determination for Distributed Platforms

http://www.redbooks.ibm.com/abstracts/sq246798.html

#### *4.11.10 Security*

*C* Redbooks, WebSphere Security Fundamentals

 [http:// www.redbooks.ibm.com /abstracts/redp3944.html](http://www.redbooks.ibm.com/abstracts/redp3944.html)

**Whethooks**, WebSphere Application Server V6 Security Handbook http://www.redbooks.ibm.com/abstracts/sq246316.html

*PRECIDEOOKS* Patterns: Implementing Self-Service in an SOA Environment http://www.redbooks.ibm.com/abstracts/sg246680.html

#### *4.11.11Directories (LDAP)*

IBM WebSphere Developer Technical Journal: Expand your user registry options with a federated repository in WebSphere Application Server V6.1 *Using the Virtual Member Manager*

[http://www.ibm.com/developerworks/websphere/techjournal/0701\\_ilechko/0701\\_ilechko.html](http://www.ibm.com/developerworks/websphere/techjournal/0701_ilechko/0701_ilechko.html)

Sample virtual member manager custom adapter for WebSphere Application Server Version 6.1

<http://www.ibm.com/developerworks/websphere/library/samples/vmmsampleadapter.html> Setting up a custom user repository with Virtual Member Manager for IBM WebSphere Application Server 6.1 and IBM WebSphere Portal 6.1

<http://www.ibm.com/developerworks/websphere/zones/portal/proddoc/dw-w-userrepository/>

# **4.12DeveloperWorks – WebSphere Application Server**

<http://www-128.ibm.com/developerworks/websphere/zones/was/>

Using URL resources to manage J2EE property files in IBM WebSphere Application Server  $V<sub>5</sub>$ 

[http://www-](http://www-128.ibm.com/developerworks//websphere/library/techarticles/0502_botzum/0502_botzum.html)

[128.ibm.com/developerworks//websphere/library/techarticles/0502\\_botzum/0502\\_botzum.html](http://www-128.ibm.com/developerworks//websphere/library/techarticles/0502_botzum/0502_botzum.html)

# **5 General Principles (BPM, BRMS, EA, Design, Patterns, Data, EDA, Batch)**

# **5.1 Business Process Management**

DeveloperWorks Zone: WebSphere business process management <http://www.ibm.com/developerworks/websphere/zones/bpm/index.html>

*C* Redbooks<sub>®</sub> [T](http://www.redbooks.ibm.com/)he Process Architect: The Smart Role in Business Process Management <http://www.redbooks.ibm.com/redpapers/abstracts/redp4567.html>

**Redbooks** [B](http://www.redbooks.ibm.com/)PM Solution Implementation Guide

<http://www.redbooks.ibm.com/redpieces/abstracts/REDP4543.html>

**Redbooks** [I](http://www.redbooks.ibm.com/)BM Business Process Management Reviewer's Guide <http://www.redbooks.ibm.com/Redbooks.nsf/RedbookAbstracts/redp4433.html> Building smarter event-driven business processes with the WebSphere BPM suite [http://www.ibm.com/developerworks/websphere/library/techarticles/1005\\_iyer/1005\\_iyer.html](http://www.ibm.com/developerworks/websphere/library/techarticles/1005_iyer/1005_iyer.html) Managing the complexity of business processes [http://www-01.ibm.com/software/solutions/soa/newsletter/apr10/article\\_complex\\_bus\\_processes.html](http://www-01.ibm.com/software/solutions/soa/newsletter/apr10/article_complex_bus_processes.html) Business process management adoption scenarios *A look at how organizations can implement or expand BPM solutions*

http://www.ibm.com/developerworks/websphere/bpmjournal/1101\_portier/1101\_portier.html

BPM Voices: Standards and why they matter for BPM

[http://www.ibm.com/developerworks/websphere/bpmjournal/1101\\_col\\_jensen/1101\\_jensen.html](http://www.ibm.com/developerworks/websphere/bpmjournal/1101_col_jensen/1101_jensen.html)

# **5.2 Business Rule Management Systems**

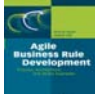

Agile Business Rule Development

[http://www.springer.com/business+%26+management/business+information+systems/book/978-3-](http://www.springer.com/business+%26+management/business+information+systems/book/978-3-642-19040-7) [642-19040-7](http://www.springer.com/business+%26+management/business+information+systems/book/978-3-642-19040-7)

# **5.3 Enterprise Architecture**

**[C](http://www.redbooks.ibm.com/)ombining Business Process Management and Enterprise Architecture for Better** Business Outcomes

http://www.redbooks.ibm.com/abstracts/sg247947.html

Stop copying, start linking *The next generation of model management*

[http://www.ibm.com/developerworks/websphere/library/techarticles/1006\\_jensen/1006\\_jensen.html](http://www.ibm.com/developerworks/websphere/library/techarticles/1006_jensen/1006_jensen.html) Continuous improvement with BPM and EA together Smart work in the smart enterprise [http://www.ibm.com/developerworks/websphere/library/techarticles/1002\\_jensen/1002\\_jensen.html](http://www.ibm.com/developerworks/websphere/library/techarticles/1002_jensen/1002_jensen.html) Leveraging SOA, BPM and EA for Strategic Business and IT Alignment

http://www.ibm.com/developerworks/websphere/bpmjournal/0812\_jensen/0812\_jensen.html

Using a combined SOA and TOGAF environment for increased productivity: Part 1: Introduction to the TOGAF Enterprise Continuum

http://www.ibm.com/developerworks/rational/library/09/soa-togaf-part1-enterprisecontinuum/index.html

Using a combined SOA and TOGAF environment for increased productivity: Part 2. Serviceoriented architecture from top to bottom

[http://www.ibm.com/developerworks/rational/library/10/soa-togaf-part2-service-oriented](http://www.ibm.com/developerworks/rational/library/10/soa-togaf-part2-service-oriented-architecture/index.html)[architecture/index.html](http://www.ibm.com/developerworks/rational/library/10/soa-togaf-part2-service-oriented-architecture/index.html)

# **5.4 Design**

Solution design in WebSphere Process Server: Part 1 What do solutions look like in WebSphere Process Server [http://www.ibm.com/developerworks/websphere/library/techarticles/0904\\_clark/0904\\_clark.html](http://www.ibm.com/developerworks/websphere/library/techarticles/0904_clark/0904_clark.html) Solution design in WebSphere Process Server and WebSphere ESB: Part 2 Designing an ESB Gateway in WebSphere Process Server and WebSphere ESB [http://www.ibm.com/developerworks/websphere/library/techarticles/0908\\_clark/0908\\_clark.html](http://www.ibm.com/developerworks/websphere/library/techarticles/0908_clark/0908_clark.html) Solution design in WebSphere Process Server and WebSphere ESB: Part 3 Process implementation types: Patterns based design for process-based solutions [http://www.ibm.com/developerworks/websphere/library/techarticles/1004\\_clark/1004\\_clark.html](http://www.ibm.com/developerworks/websphere/library/techarticles/1004_clark/1004_clark.html) Designing ESB mediations for deployment to WebSphere Enterprise Service Bus [http://www.ibm.com/developerworks/websphere/library/techarticles/0812\\_chinoda/0812\\_chinoda.html](http://www.ibm.com/developerworks/websphere/library/techarticles/0812_chinoda/0812_chinoda.html)

# **5.5 Patterns**

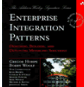

Enterprise Integration Patterns: Designing, Building, and Deploying Messaging

Solutions

<http://amazon.com/o/asin/0321200683/ref=nosim/enterpriseint-20> Enterprise Integration Patterns <http://www.enterpriseintegrationpatterns.com/> Workflow Patterns <http://www.workflowpatterns.com/> Service Oriented Architecture Patterns <http://www.soapatterns.org/> Enterprise Connectivity Patterns: Implementing integration solutions with IBM's Enterprise Service Bus products <http://www.ibm.com/developerworks/webservices/library/ws-enterpriseconnectivitypatterns/index.html> [IBM Patterns for e-Business](http://www.ibm.com/developerworks/webservices/library/ws-enterpriseconnectivitypatterns/index.html) <http://www.ibm.com/developerworks/patterns/select-pattern.html> Patterns for e-business for new and enhanced IT solutions http://www.ibm.com/developerworks/patterns/index-revised.html **Redbooks** [S](http://www.redbooks.ibm.com/)trategic Reuse with Asset-Based Development (Part 4 deals with JET2) <http://www.redbooks.ibm.com/abstracts/sg247529.html> Model-Driven Architecture using JET2 in Rational Software Architect or Rational Software Modeler [http://www.ibm.com/developerworks/rational/library/10/modeldrivenarchitectureusingjet2inrsaorrsm/in](http://www.ibm.com/developerworks/rational/library/10/modeldrivenarchitectureusingjet2inrsaorrsm/index.html) [dex.html](http://www.ibm.com/developerworks/rational/library/10/modeldrivenarchitectureusingjet2inrsaorrsm/index.html) SOA antipatterns

*When the SOA paradigm breaks* [http://www.ibm.com/developerworks/web/library/wa-soa\\_antipattern/index.html](http://www.ibm.com/developerworks/web/library/wa-soa_antipattern/index.html)

# **5.6 Data**

Data4BPM, Part 1: Introducing Business Entities and the Business Entity Definition Language (BEDL)

[http://www.ibm.com/developerworks/websphere/library/techarticles/1004\\_nandi/1004\\_nandi.html](http://www.ibm.com/developerworks/websphere/library/techarticles/1004_nandi/1004_nandi.html) Data4BPM, Part 2: BPEL4Data: Binding WS-BPEL to Business Entity Definition Language (BEDL)

[http://www.ibm.com/developerworks/websphere/library/techarticles/1105\\_nandi/1105\\_nandi.html](http://www.ibm.com/developerworks/websphere/library/techarticles/1105_nandi/1105_nandi.html)

# **5.7 Service-oriented architecture (SOA)**

IBM Advantage for Service Maturity Model Standards [http://www.ibm.com/developerworks/webservices/library/ws-OSIMM/index.html](http://www.ibm.com/developerworks/webservices/library/ws-OSIMM/index.htmlExploring) Exploring the Enterprise Service Bus, Part 1: Discover how an ESB can help you meet the requirements for your SOA solution [http://www.ibm.com/developerworks/webservices/library/ar-esbpat1/index.html](http://www.ibm.com/developerworks/webservices/library/ar-esbpat1/index.htmlExploring) Exploring the Enterprise Service Bus, Part 2: Why the ESB is a fundamental part of SOA http://www.ibm.com/developerworks/webservices/library/ar-esbpat2/index.html Exploring the Enterprise Service Bus, Part 3: Four approaches to implementing a canonical message model in an ESB *The role and value of the CMM for the ESB* [http://www.ibm.com/developerworks/webservices/library/ar-esbpat3/index.html](http://www.ibm.com/developerworks/webservices/library/ar-esbpat3/index.htmlExploring) Exploring the Enterprise Service Bus: Part 4: Federated connectivity in the enterprise http://www.ibm.com/developerworks/websphere/library/techarticles/0901\_flurry/0901\_flurry.html The Enterprise Service Bus, re-examined *Updating concepts and terminology for an evolved technology* http://www.ibm.com/developerworks/websphere/techjournal/1105\_flurry/1105\_flurry.html Comment lines: Greg Flurry: Service versioning in SOA [http://www.ibm.com/developerworks/websphere/techjournal/0810\\_col\\_flurry/0810\\_col\\_flurry.html](http://www.ibm.com/developerworks/websphere/techjournal/0810_col_flurry/0810_col_flurry.html) Solution isolation in service-oriented environments http://www.ibm.com/developerworks/websphere/techiournal/1103\_tost/1103\_tost.html

# **5.8 Event Processing – Event Driven Architecture (EDA)**

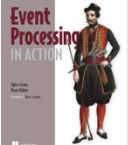

Event Processing in Action <http://www.manning.com/etzion/> **[A](http://www.redbooks.ibm.com/) Redbooks**<sub>A</sub> Conceptual Model for Event Processing Systems

http://www.redbooks.ibm.com/abstracts/redp4642.html A Conceptual Model for Event Processing Systems <http://www.ibm.com/developerworks/webservices/library/ws-eventprocessing/index.html>

# **5.9 Batch Processing**

Batch Modernization on z/OS

<http://www.redbooks.ibm.com/abstracts/sg247779.html>

Batch Processing with WebSphere Compute Grid: Delivering Business Value to the **Enterprise** 

<http://www.redbooks.ibm.com/abstracts/redp4566.html>

WebSphere Compute Grid Technical Introduction

https://www14.software.ibm.com/webapp/iwm/web/signup.do?source=sw-

app&S\_PKG=wsedxdcg&S\_TACT=109HE32W&S\_CMP=web\_ibm\_ws\_appinfra\_bod\_cglib

# **6 Additional Resources for Help**

# **6.1 IBM Software Support**

IBM Software Support for WebSphere <http://www.ibm.com/software/websphere/support/> IBM Software Support Handbook <http://www14.software.ibm.com/webapp/set2/sas/f/handbook/home.html> <http://www14.software.ibm.com/webapp/set2/sas/f/handbook/getsupport.html> Link to handbook: <ftp://ftp.software.ibm.com/software/server/handbook/webhndbk.pdf>

IBM Support Assistant (ISA) <http://www.ibm.com/software/support/isa/> Features and Benefits of IBM Support Assistant <http://www-01.ibm.com/support/docview.wss?uid=swg27012682>

The Support Authority: 10 great troubleshooting tools you might not know about [http://www.ibm.com/developerworks/websphere/techjournal/0712\\_supauth/0712\\_supauth.html](http://www.ibm.com/developerworks/websphere/techjournal/0712_supauth/0712_supauth.html) The Support Authority: Leverage the advantages of IBM Software Accelerated Value Program

[http://www.ibm.com/developerworks/websphere/techjournal/1004\\_supauth/1004\\_supauth.html](http://www.ibm.com/developerworks/websphere/techjournal/1004_supauth/1004_supauth.html)

# **6.2 IBM WebSphere Education**

Business Process Management Curriculum <http://www-01.ibm.com/software/websphere/education/curriculum/bpm/index.html>

# **6.3 IBM Software Services for WebSphere**

<https://www.ibm.com/developerworks/websphere/services/> IBM Software Services Zone for WebSphere *Discover the fastest journey to BPM transformation* <http://www.ibm.com/developerworks/websphere/services/discoverbpm.html>